# **DIY Deep Learning for Vision: the Caffe framework**

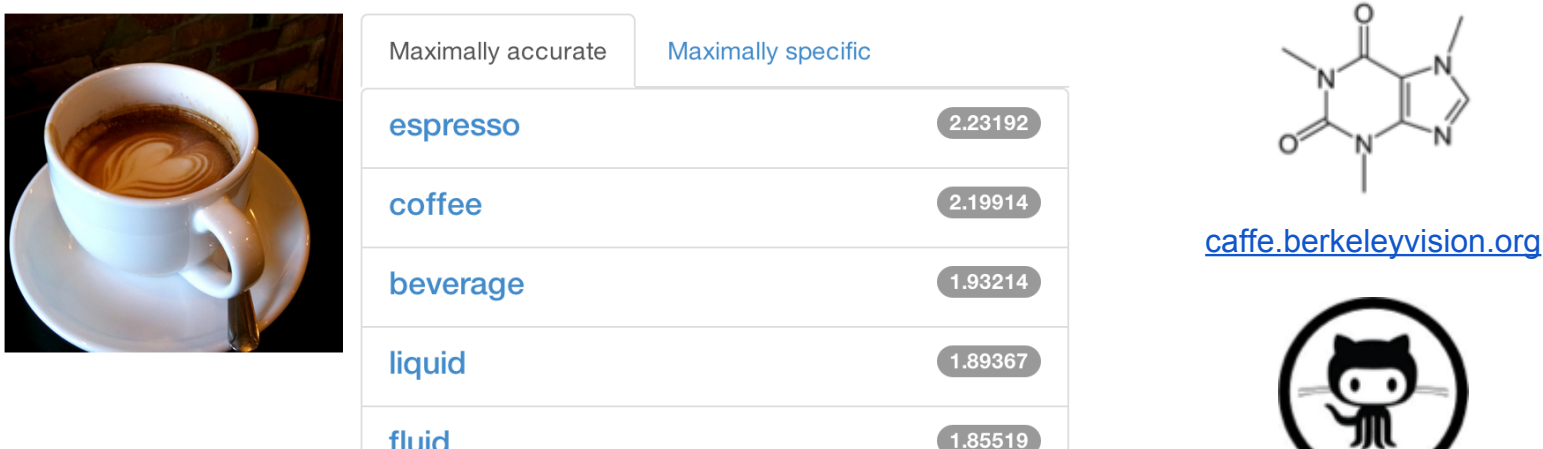

#### Evan Shelhamer

adapted from the **Caffe tutorial** with Jeff Donahue, Yangqing Jia, and Ross Girshick.

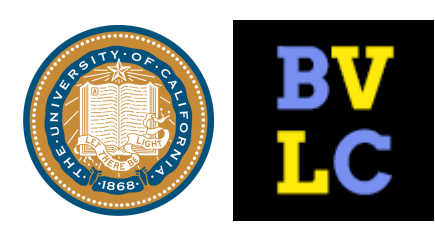

[github.com/BVLC/caffe](https://github.com/BVLC/caffe)

## **Why Deep Learning?**

The Unreasonable Effectiveness of Deep Features

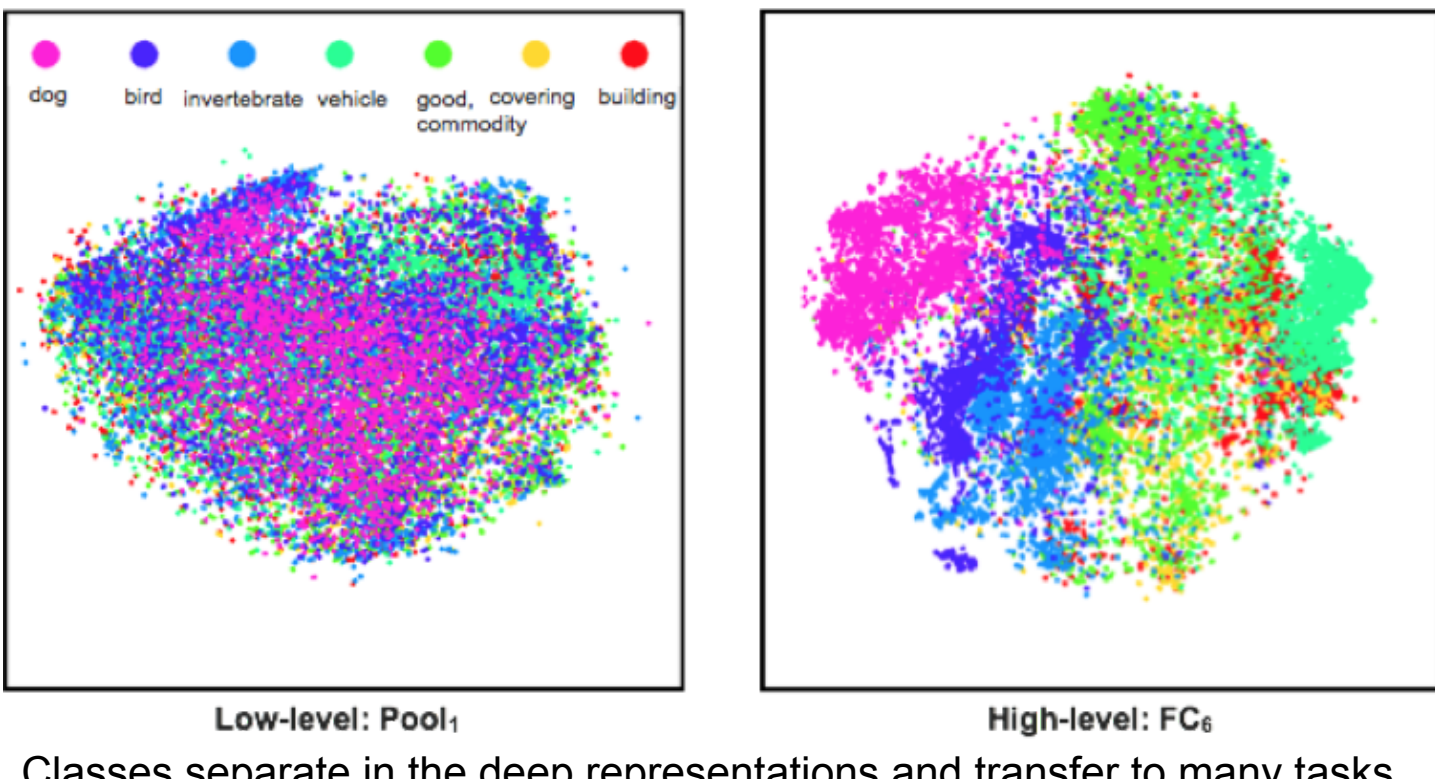

Classes separate in the deep representations and transfer to many tasks. [DeCAF] [Zeiler-Fergus]

## **Why Deep Learning?**

The Unreasonable Effectiveness of Deep Features

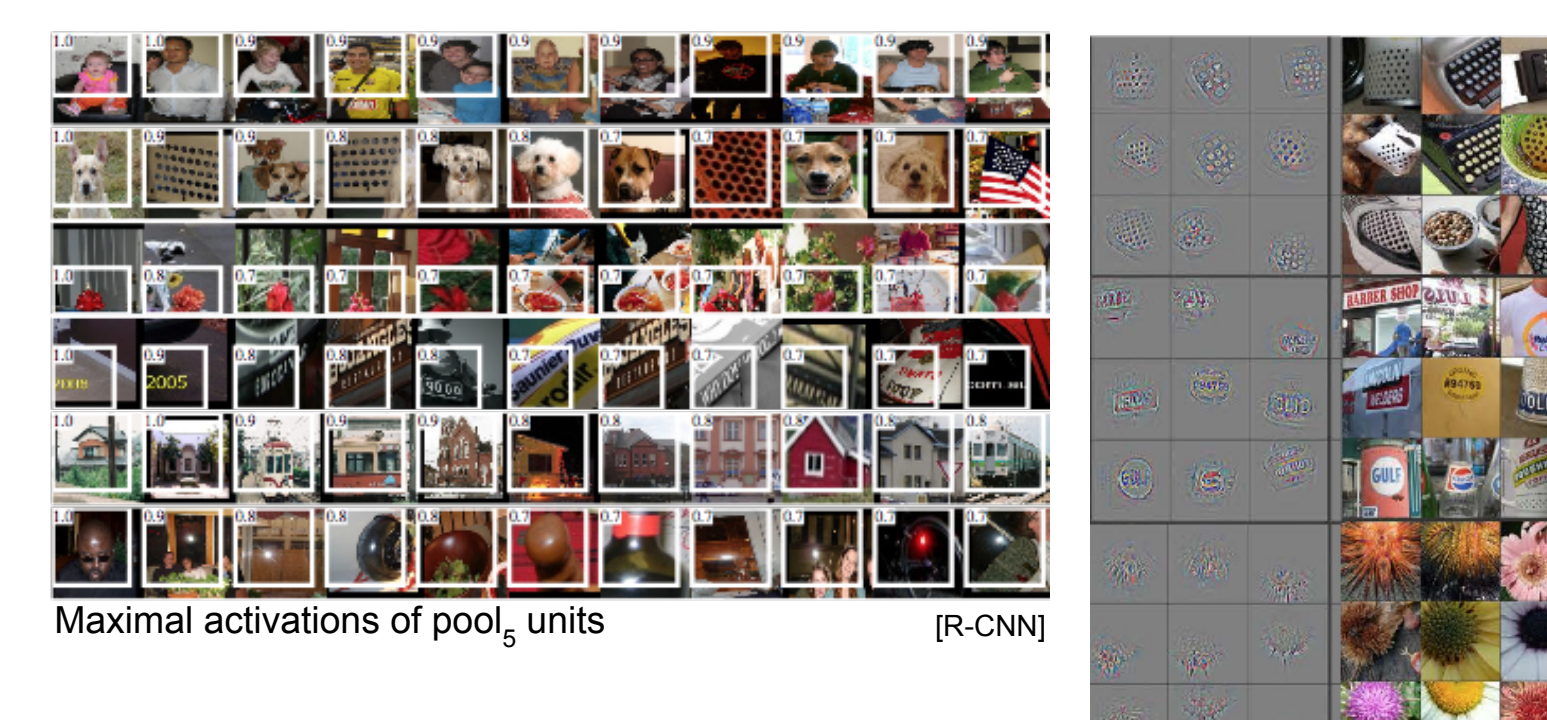

Rich visual structure of features deep in hierarchy.

[Zeiler-Fergus]  $conv<sub>5</sub>$  DeConv visualization

 $\eta_{\rm{th}}$ 

## **Why Deep Learning?**

The Unreasonable Effectiveness of Deep Features

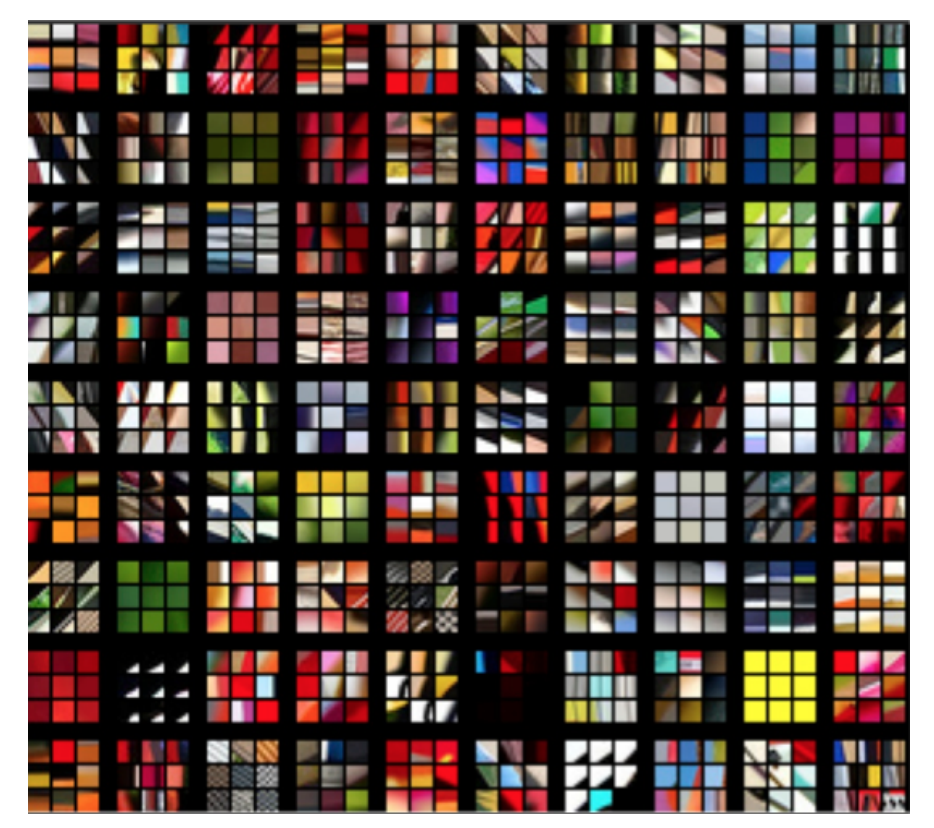

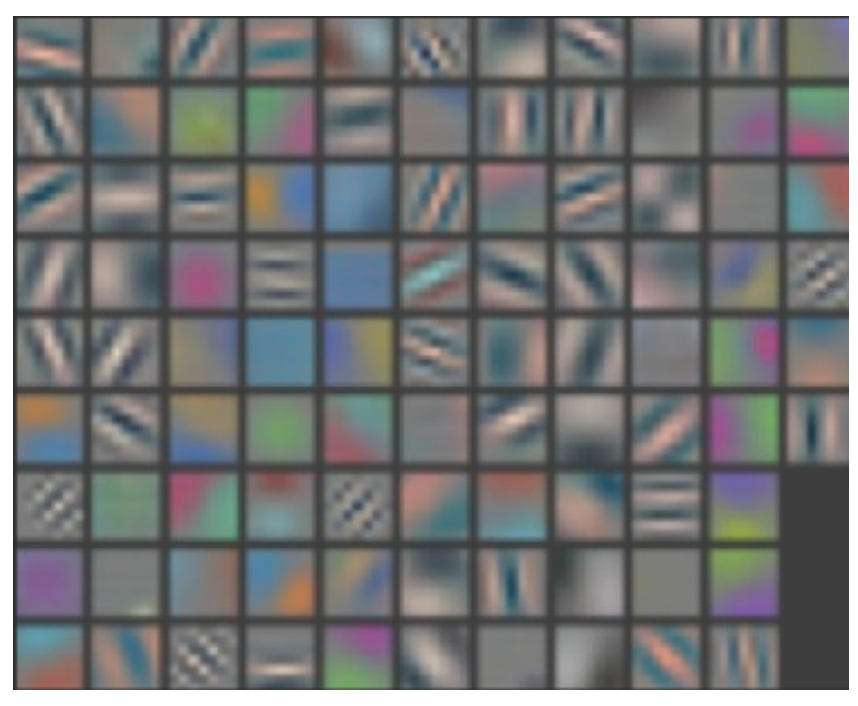

1st layer filters

image patches that strongly activate 1st layer filters

Compositional Models Learned End-to-End

#### Compositional Models Learned End-to-End

#### Hierarchy of Representations

- vision: pixel, motif, part, object
- text: character, word, clause, sentence

concrete **abstract** abstract learning

- speech: audio, band, phone, word

#### Compositional Models Learned End-to-End

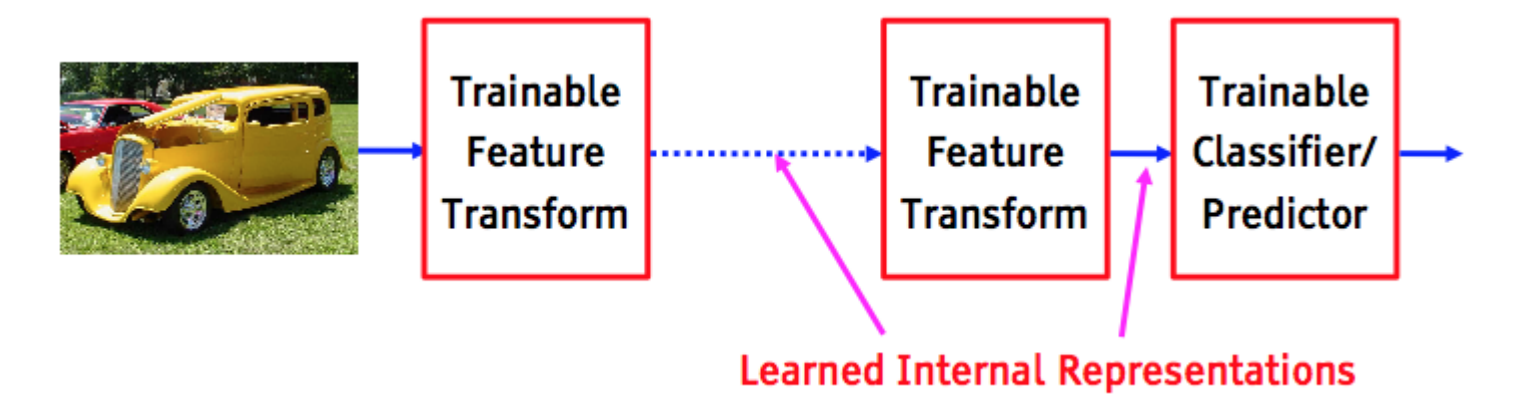

*figure credit Yann LeCun, ICML '13 tutorial*

#### Compositional Models Learned End-to-End

**Back-propagation**: take the gradient of the model layer-by-layer by the chain rule to yield the gradient of all the parameters.

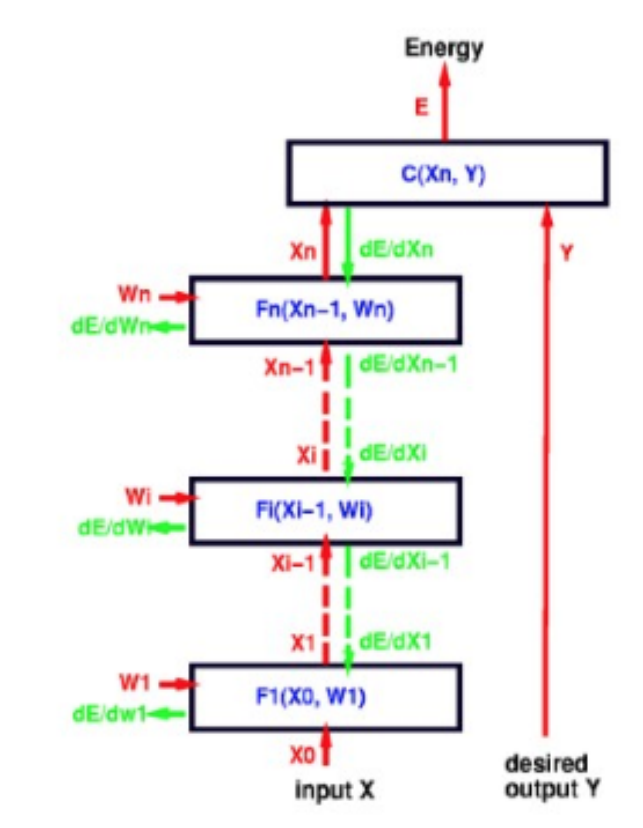

*figure credit Yann LeCun, ICML '13 tutorial*

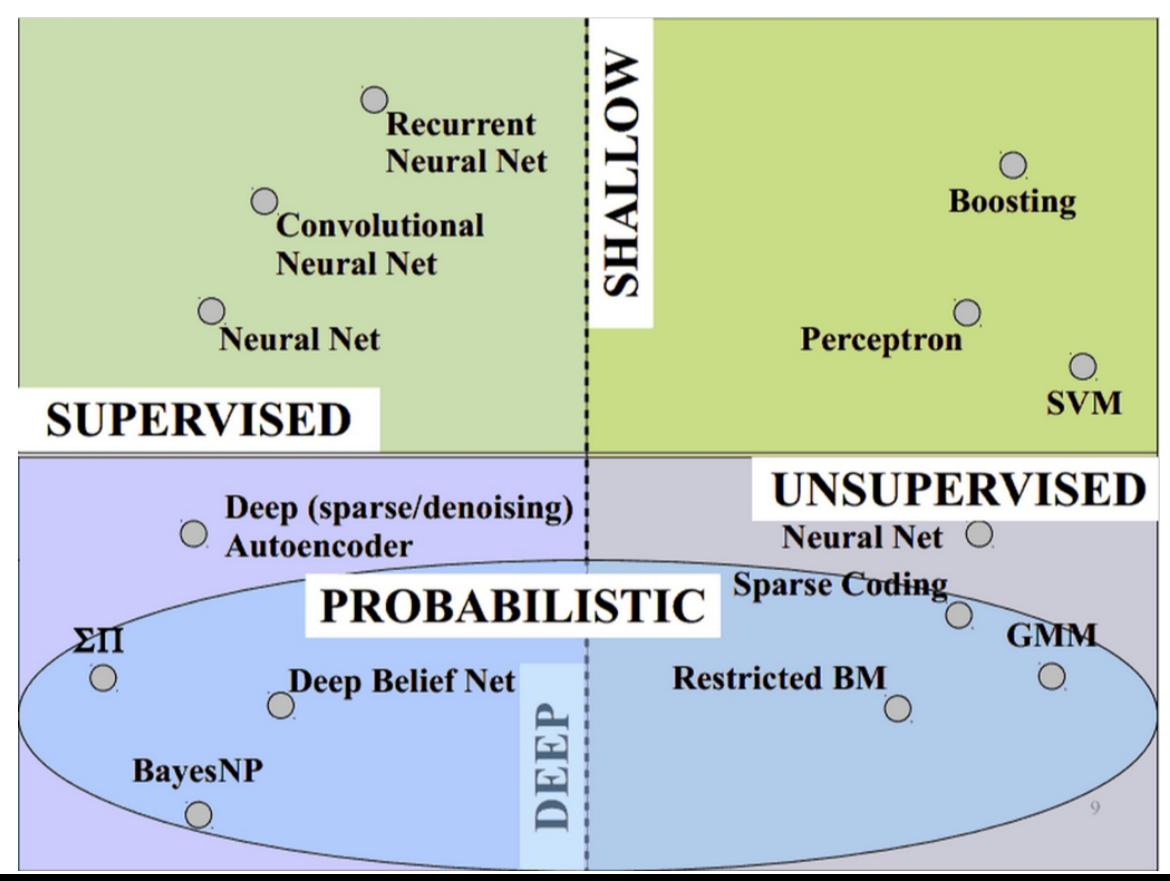

#### **Vast space of models!**

Caffe models are loss-driven:

- supervised
- unsupervised

*slide credit Marc'aurelio Ranzato, CVPR '14 tutorial.*

#### **Convolutional Neural Nets (CNNs): 1989**

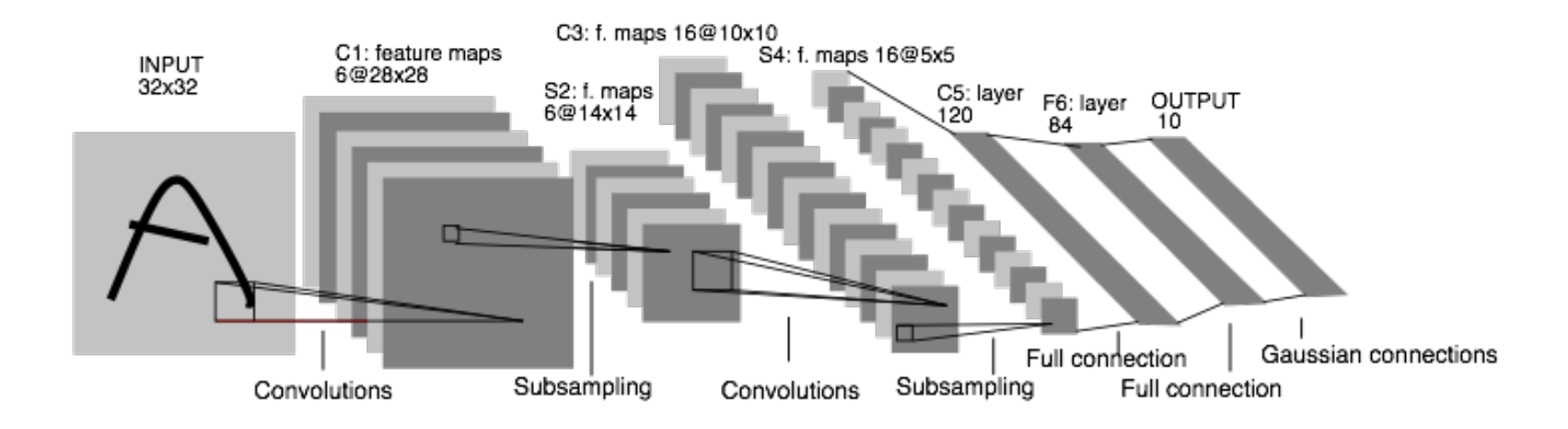

LeNet: a layered model composed of convolution and subsampling operations followed by a holistic representation and ultimately a classifier for handwritten digits. [ LeNet ]

#### **Convolutional Nets: 2012**

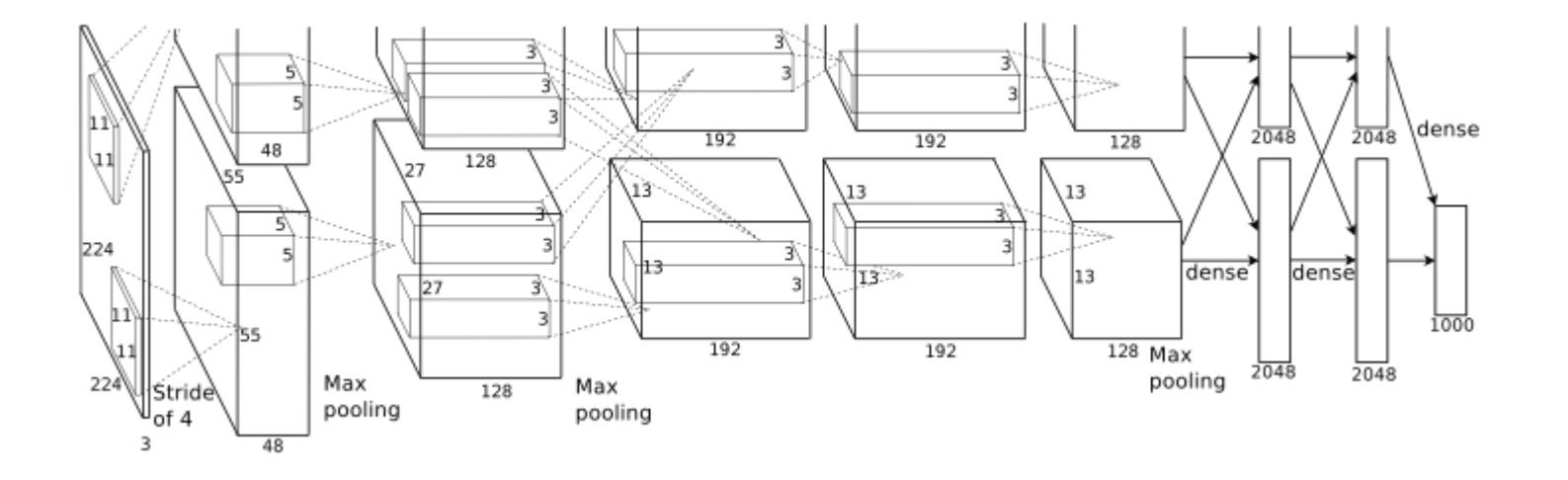

AlexNet: a layered model composed of convolution, subsampling, and further operations followed by a holistic representation and all-in-all a landmark classifier on ILSVRC12. [ AlexNet ]

- + data
- + gpu
- + non-saturating nonlinearity
- + regularization

#### **Convolutional Nets: 2012**

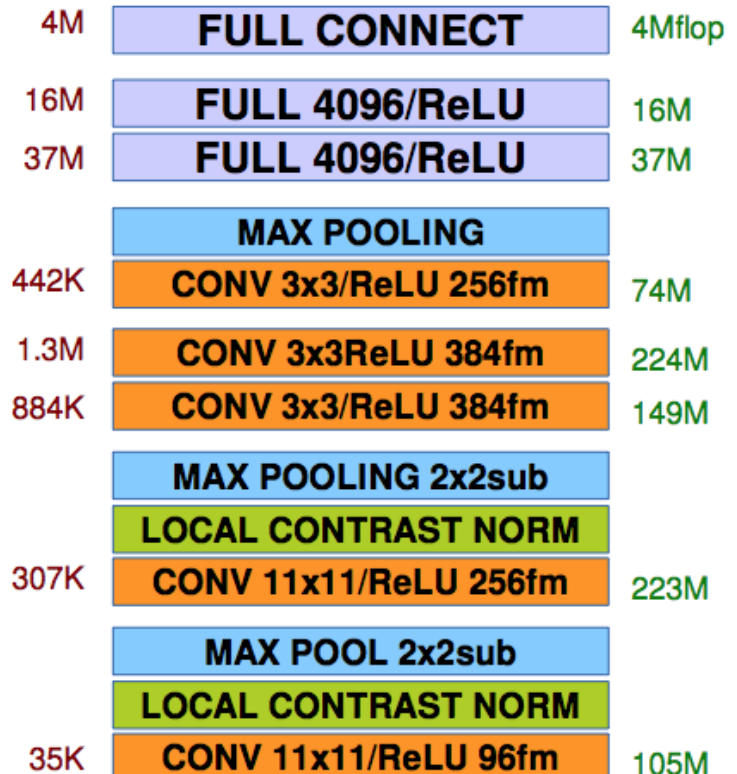

AlexNet: a layered model composed of convolution, pooling, and further operations followed by a holistic representation and all-in-all a landmark classifier on ILSVRC12. [ AlexNet ]

*The fully-connected "FULL" layers are linear classifiers / matrix multiplications. ReLU are rectified-linear nonlinearities on layer output.*

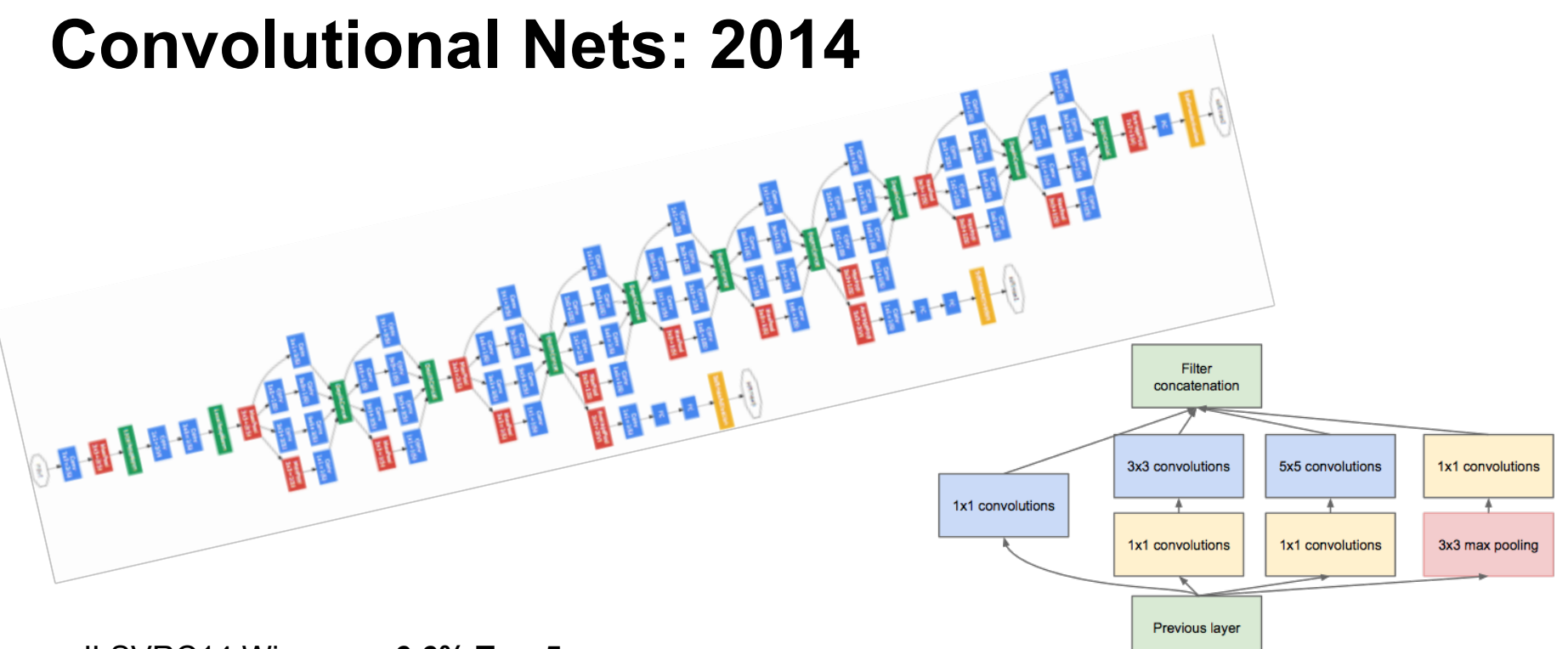

#### ILSVRC14 Winners: **~6.6% Top-5 error**

- GoogLeNet: composition of multi-scale dimensionreduced modules
- VGG: 16 layers of 3x3 convolution interleaved with max pooling + 3 fully-connected layers
- + depth
- + data
- + dimensionality reduction

# Why Caffe? In one sip…

- **Expression**: models + optimizations are plaintext schemas, not code.
- **Speed**: for state-of-the-art models and massive data.
- **Modularity:** to extend to new tasks and settings.
- **Openness:** common code and reference models for reproducibility.
- **Community:** joint discussion and development through BSD-2 licensing.

# So what is Caffe?

- Pure C++ / CUDA architecture for deep learning
	- command line, Python, MATLAB interfaces
- Fast, well-tested code
- Tools, reference models, demos, and recipes
- Seamless switch between CPU and GPU

Caffe::set\_mode(Caffe::GPU);

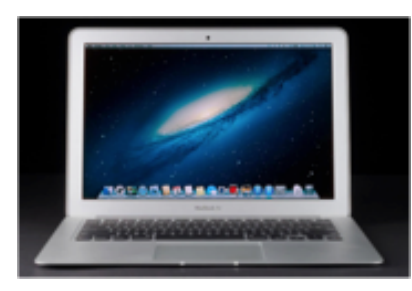

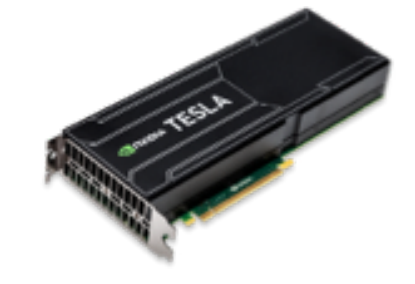

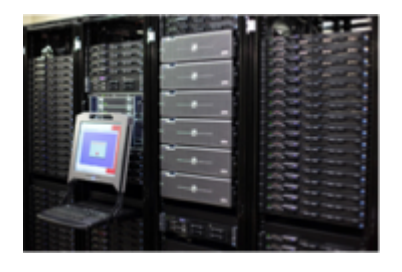

Prototype Training Deployment

All with essentially the same code!

#### Caffe is a Community **Example 2018** Project pulse

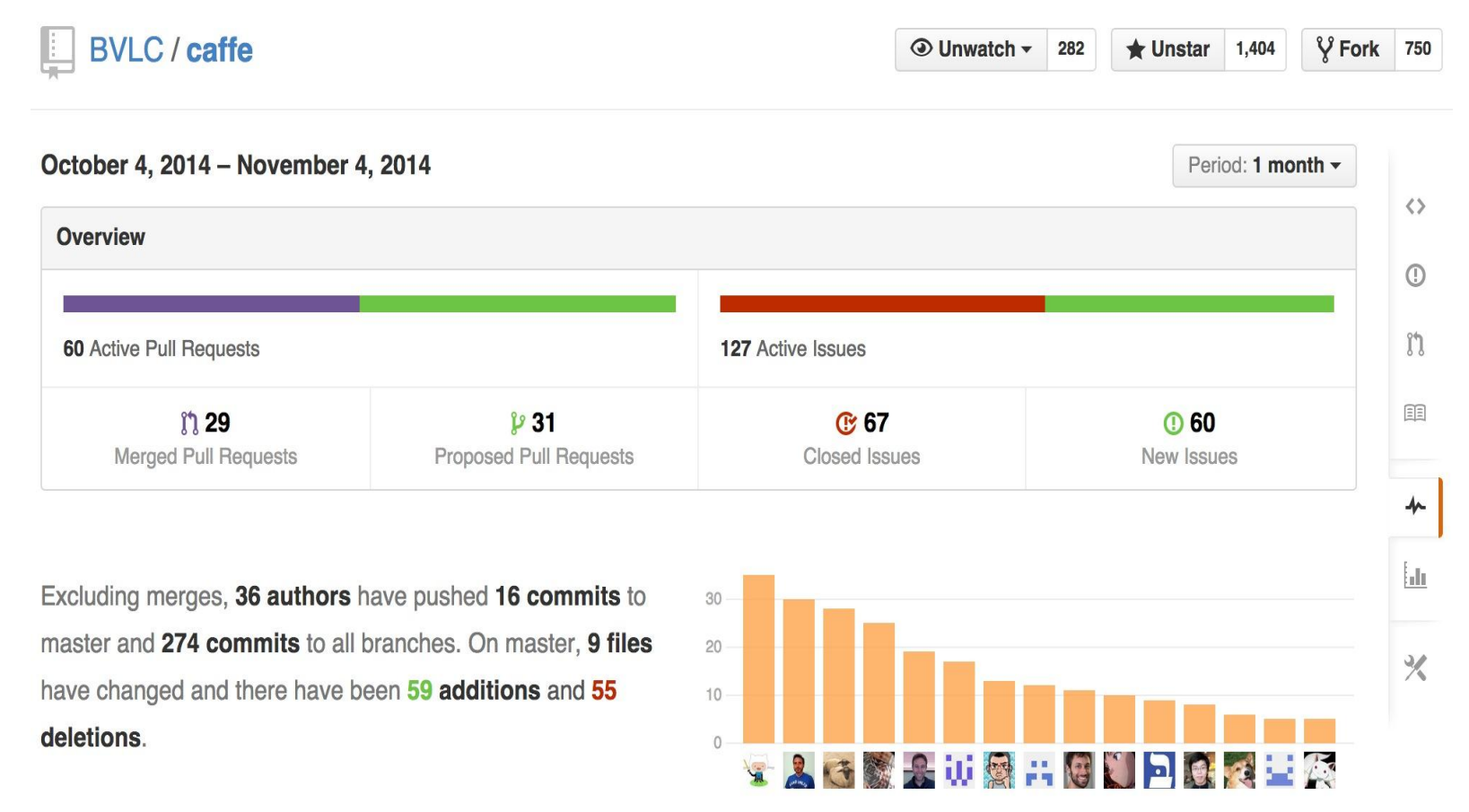

# Reference Models

**AlexNet: ImageNet Classification** 

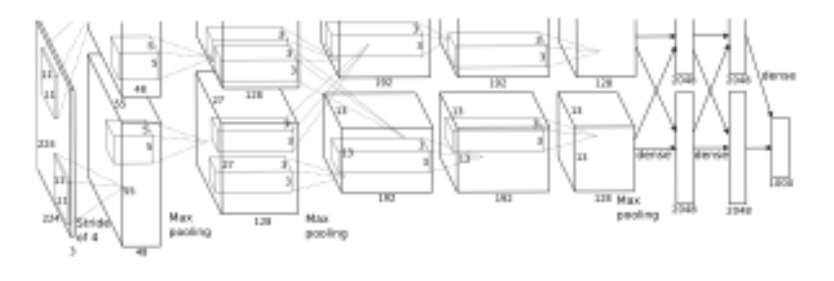

#### **R-CNN: Regions with CNN features** varned region aeroplane? no. person? yes. tymonitor? no. 2. Extract region 1. Input 3. Compute 4. Classify proposals  $(-2k)$ **CNN** features image regions

#### Caffe offers the

- model definitions
- optimization settings
- pre-trained weights so you can start right away.

The BVLC reference models are for unrestricted use.

# Open Model Collection

- The Caffe [Model Zoo](https://github.com/BVLC/caffe/wiki/Model-Zoo)
- open collection of deep models to share innovation
	- VGG ILSVRC14 + Devil models in the zoo
	- Network-in-Network / CCCP model in the zoo
	- MIT Places scene recognition model in the zoo
- help disseminate and reproduce research
- bundled tools for loading and publishing models
- **Share Your Models!** with your citation + license of course

## **Architectures**

DAGs multi-input multi-task

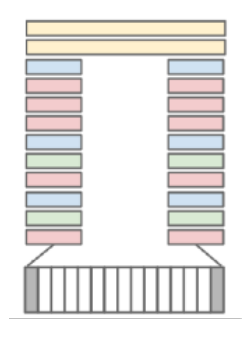

Weight Sharing Recurrent (RNNs) **Sequences** 

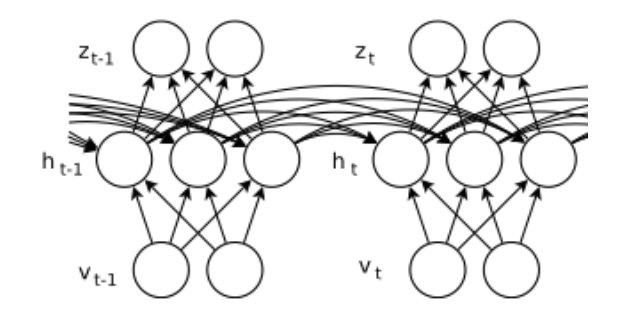

Siamese Nets Distances F  $||G_W(X_1) - G_W(X_2)||$  $G_W(X_1)$  $G_W(X_2)$  $G_W(X)$  $G_W(X)$ W Convolutional Convolutional Network Network  $X_1$ [ Karpathy14 ] [ Sutskever13 ] [ Sutskever13 ] [ Chopra05 ]

Define your own model from our catalogue of layers types and start learning.

# Brewing by the Numbers...

- Speed with Krizhevsky's 2012 model:
	- K40 / Titan: 2 ms / image, K20: 2.6ms
	- Caffe + cuDNN: **1.17ms / image** on K40
	- 60 million images / day
	- 8-core CPU: ~20 ms/image
- $\bullet$  ~ 9K lines of C/C++ code
	- $\circ$  with unit tests  $\sim$ 20k

 $C++84.2%$ 

Python 10.5%

Cuda 3.9%

**Other 1.4%** 

\* Not counting I/O time. Details at [http://caffe.berkeleyvision.org/performance\\_hardware.html](http://caffe.berkeleyvision.org/performance_hardware.html)

## **CAFFE INTRO**

# Net

- A network is a set of layers connected as a DAG:
	- **name**: "dummy-net" **layers** { name: "data" …} **layers** { name: "conv" …} **layers** { name: "pool" …} … more layers … **layers** { name: "loss" …}
- Caffe creates and checks the net from the definition.
- Data and derivatives flow through the net as *blobs* – a an array interface

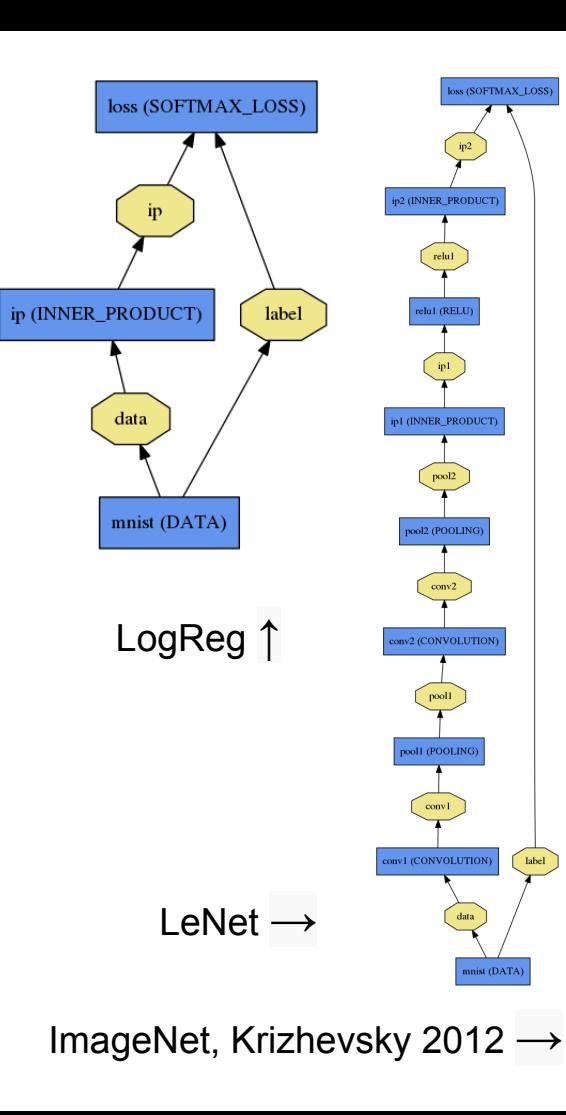

 $0.10101010100$ 

## Forward / Backward the essential Net computations

$$
\begin{array}{ll}\text{Forward:} \\ \text{inference} \end{array} f_W(x)
$$

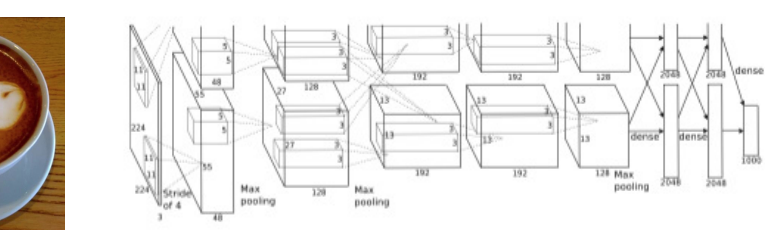

"espresso"  $+$  loss

$$
\nabla f_W(x) \text{ Backward: } \\ \text{learning}
$$

Caffe models are complete machine learning systems for inference and learning. The computation follows from the model definition. Define the model and run.

# Layer

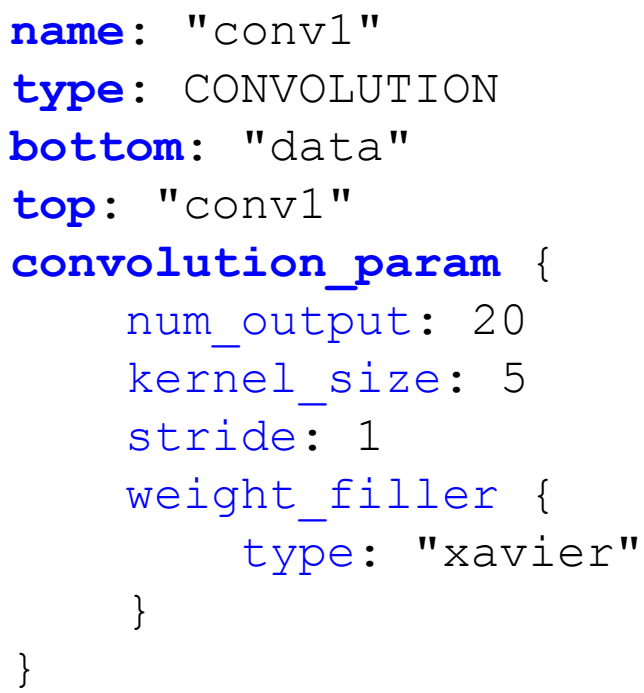

name, type, and the connection structure (input blobs and conv] output blobs) conv1 (CONVOLUTION) layer-specific parameters data

- Every layer type defines
- **Setup**
- **Forward**
- **Backward**
- \* Nets + Layers are defined by [protobuf](https://developers.google.com/protocol-buffers/) schema

# Layer Protocol

**Setup**: run once for initialization. **Reshape**: set dimensions.

**Forward:** make output given input.

**Backward**: make gradient of output

- w.r.t. bottom
- w.r.t. parameters (if needed)

*Model Composition* The Net forward and backward passes are the composition the layers'.

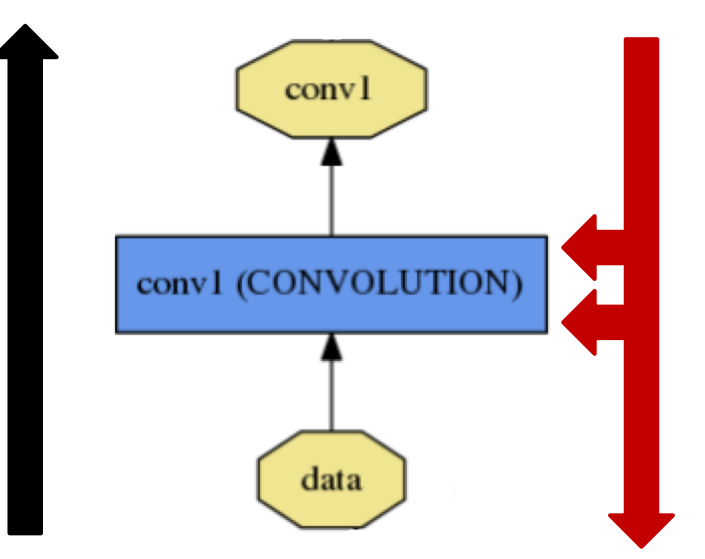

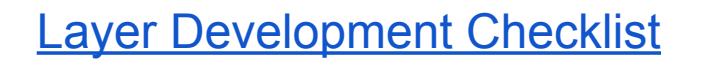

Blobs are 4-D arrays for storing and communicating information.

- hold data, derivatives, and parameters
- lazily allocate memory
- shuttle between CPU and GPU

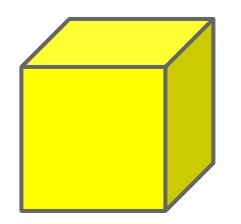

**Data**

*N*umber x *K* Channel x *H*eight x *W*idth 256 x 3 x 227 x 227 for ImageNet train input

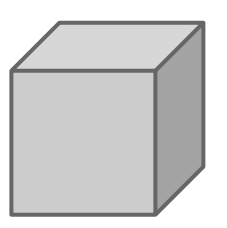

**Parameter: Convolution Weight** *N* Output x *K* Input x *H*eight x *W*idth 96 x 3 x 11 x 11 for CaffeNet conv1

**Parameter: Convolution BIas**

96 x 1 x 1 x 1 for CaffeNet conv1

**Blob** name: "conv1"<br> **bottom:** "data" **type**: CONVOLUTION **bottom**: "data" **top**: "conv1" … definition …

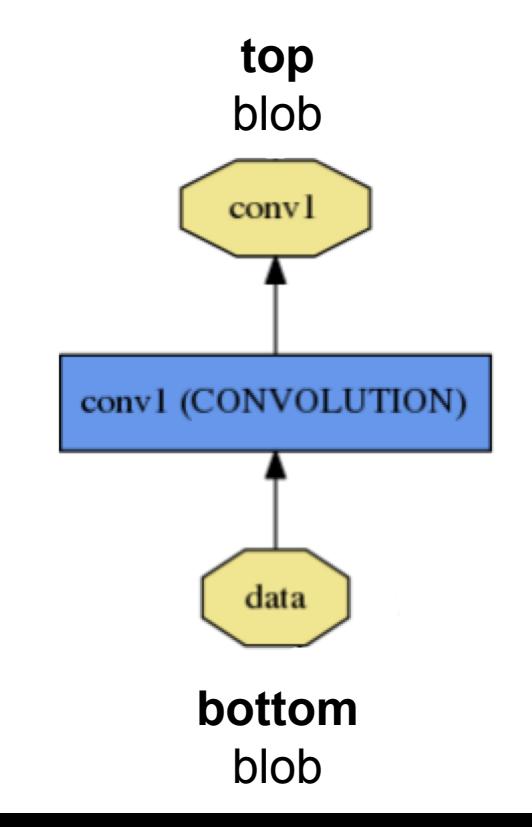

# Blob

Blobs provide a unified memory interface.

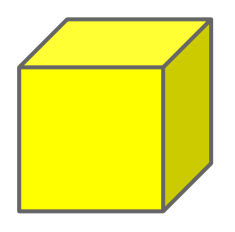

#### **Reshape(num, channel, height, width)**

- declare dimensions
- make *SyncedMem* -- but only lazily allocate

#### **cpu\_data(), mutable\_cpu\_data()** - host memory for CPU mode

#### **gpu\_data(), mutable\_gpu\_data()**

- device memory for GPU mode

#### **{cpu,gpu}\_diff(), mutable\_{cpu,gpu}\_diff()**

- derivative counterparts to data methods
- easy access to data + diff in forward / backward

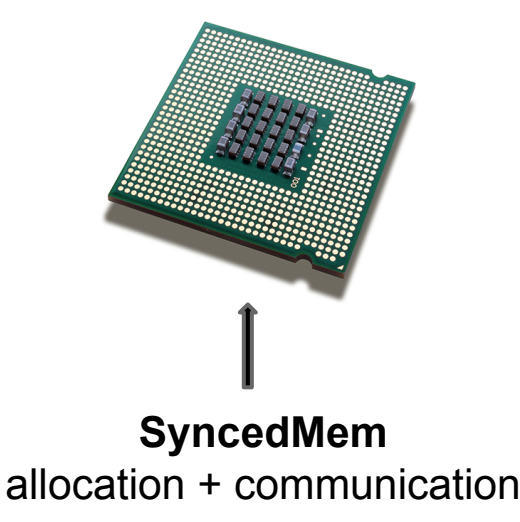

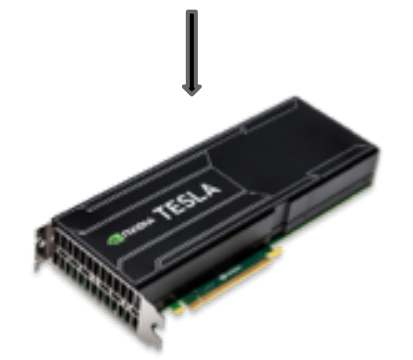

# Model Schema: Protocol Buffer

- Defines domain-specific language in caffe.proto to determine
	- text schema
	- binary model format
- Generates programmer API
- Makes configuring, saving, and loading models simple

```
name: "conv1"
type: CONVOLUTION
bottom: "data"
top: "conv1"
convolution_param {
     num_output: 20
     kernel_size: 5
     stride: 1
    weight filler {
         type: "xavier"
 }
}
```
# Solving: Training a Net

Optimization like model definition is configuration.

```
train_net: "lenet_train.prototxt"
base_lr: 0.01
momentum: 0.9
weight_decay: 0.0005
max_iter: 10000
snapshot prefix: "lenet snapshot"
solver mode: GPU
                                on the GPU.
```
> caffe train -solver lenet solver.prototxt

Stochastic Gradient Descent (SGD) + momentum **·** Adaptive Gradient (ADAGRAD) **·** Nesterov's Accelerated Gradient (NAG)

# **Step-by-Step Recipe...**

- Convert the data to a Caffe format  $\circ$  Imdb, leveldb, hdf5 / .mat, list of images, etc.
- Define the Net
- Configure the Solver
- caffe train -solver solver.prototxt -gpu 0
- Examples are your friends
	- caffe/examples/mnist,cifar10,imagenet
	- caffe/build/tools/\*

(Examples) [Logistic Regression](http://nbviewer.ipython.org/github/BVLC/caffe/blob/dev/examples/hdf5_classification.ipynb) [Learn LeNet on MNIST](http://caffe.berkeleyvision.org/gathered/examples/mnist.html)

## EXAMPLES + APPLICATIONS

- 
- -
- -

# **Share a Sip of Brewed Models**

[demo.caffe.berkeleyvision.org](http://demo.caffe.berkeleyvision.org/)

demo code open-source and bundled

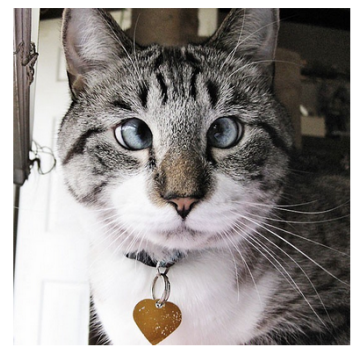

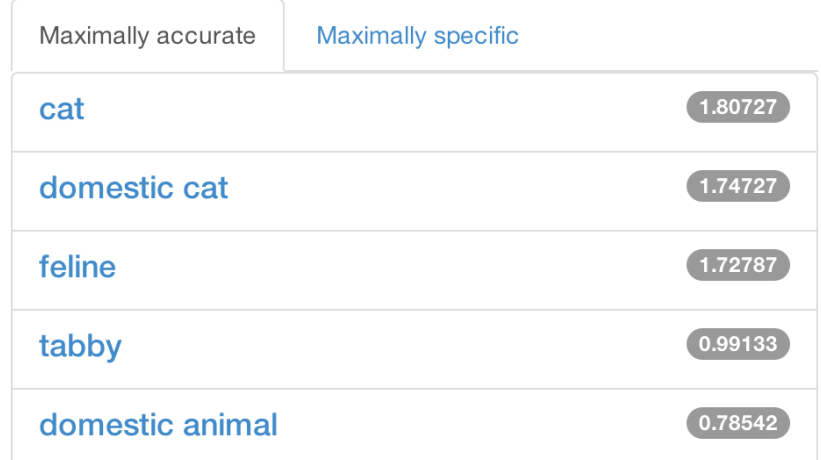

# **Scene Recognition by MIT**

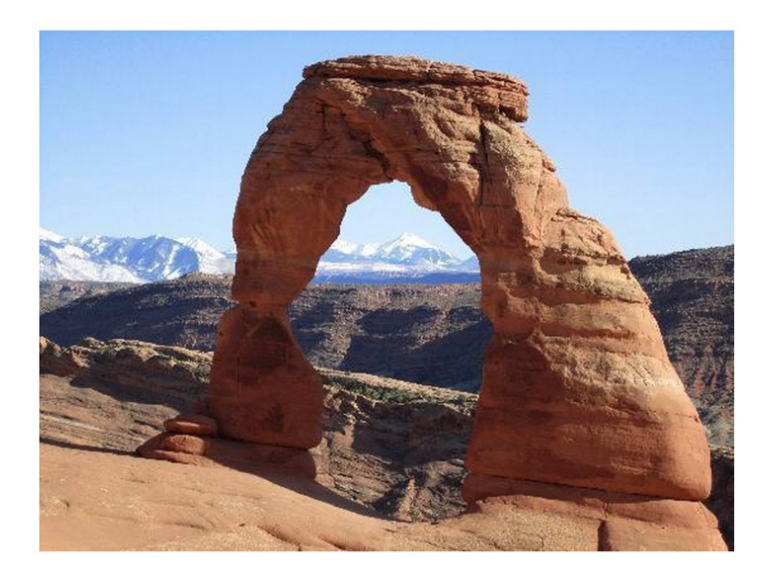

**Predictions:** 

- Type of environment: outdoor
- Semantic categories: rock\_arch:0.63, arch:0.30,
- SUN scene attributes: rugged, natural light, dry, climbing, far-away horizon, touring, rocky, open area, warm, sand

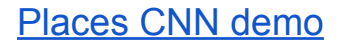

#### [Places CNN demo](http://places.csail.mit.edu/demo.html) *B. Zhou et al. NIPS 14*

# **Object Detection**

#### R-CNN: Regions with Convolutional Neural Networks

[http://nbviewer.ipython.org/github/BVLC/caffe/blob/master/examples/detection.ipynb](http://nbviewer.ipython.org/github/BVLC/caffe/blob/dev/examples/detection.ipynb)

Full R-CNN scripts available at

<https://github.com/rbgirshick/rcnn>

Ross Girshick et al. *Rich feature hierarchies for accurate object detection and semantic segmentation*. CVPR14.

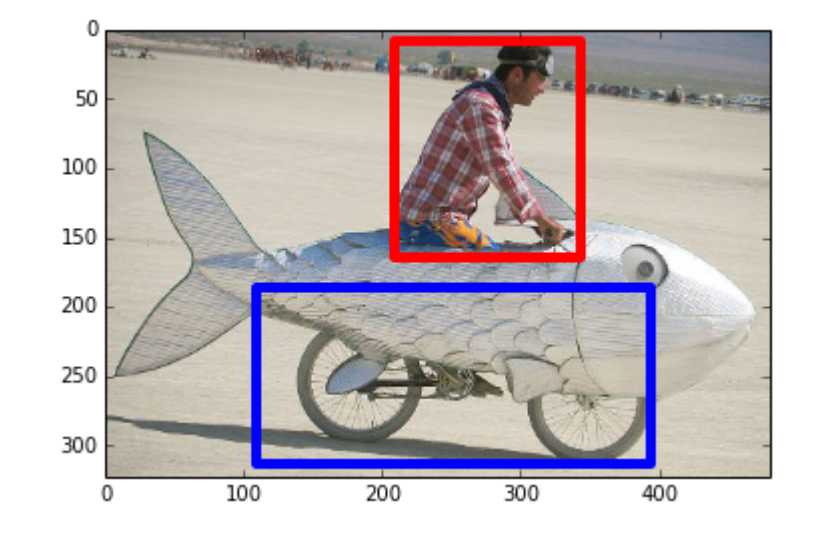

# **Visual Style Recognition**

Karayev et al. Recognizing Image Style. BMVC14. Caffe fine-tuning example. Demo online at <http://demo.vislab.berkeleyvision.org/>(see Results Explorer).

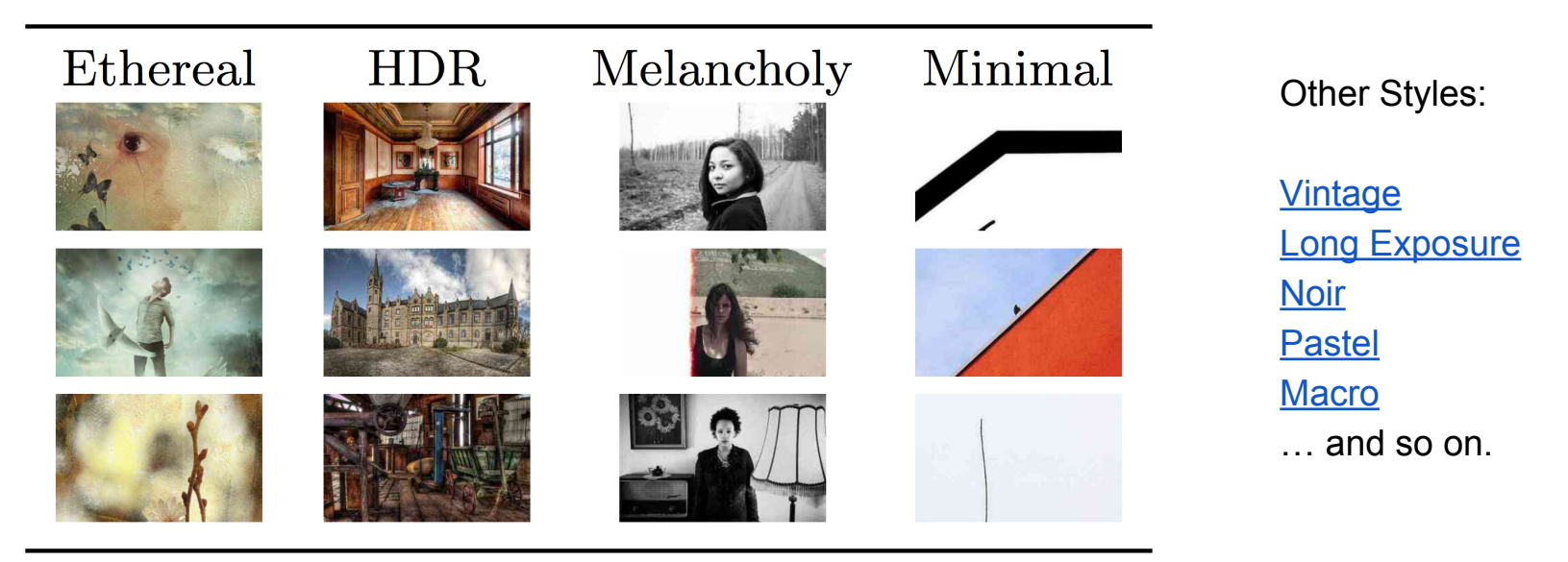

[ Image-Style]
# **Embedded Caffe**

### [Caffe on the NVIDIA Jetson TK1 mobile board](http://petewarden.com/2014/10/25/how-to-run-the-caffe-deep-learning-vision-library-on-nvidias-jetson-mobile-gpu-board/)

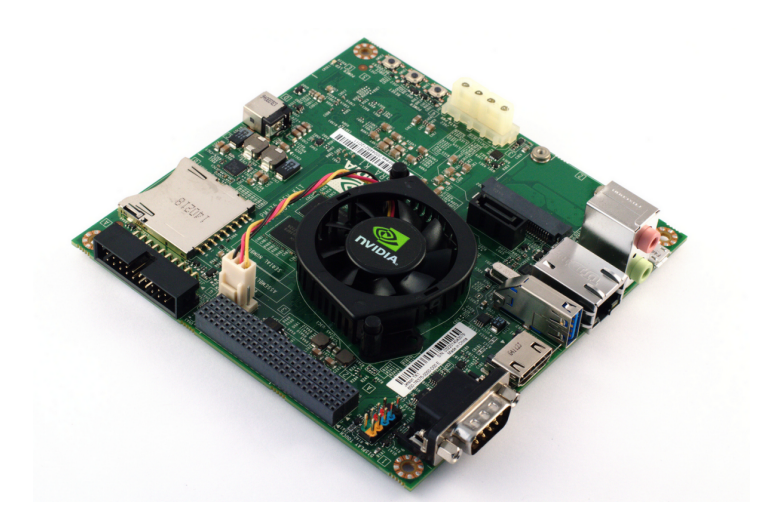

- 10 watts of power
- inference at 35 ms per image
- NVIDIA acceleration just released
- how-to guide courtesy of Pete Warden
- cuDNN for TK1 recently released!

## **[Feature Extraction + Visualization](http://nbviewer.ipython.org/github/BVLC/caffe/blob/dev/examples/filter_visualization.ipynb)**

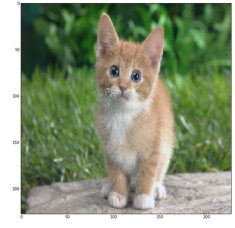

The first laver filters, conv1

```
In [8]: # the parameters are a list of [weights, biases]
         filters = net.params['conv1'][0].data
        vis square(filters.transpose(0, 2, 3, 1))
```
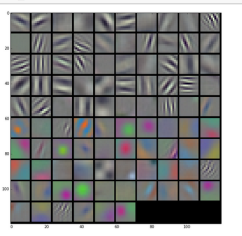

The first layer output, conv1 (rectified responses of the filters above, first 36

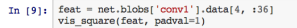

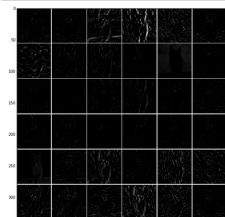

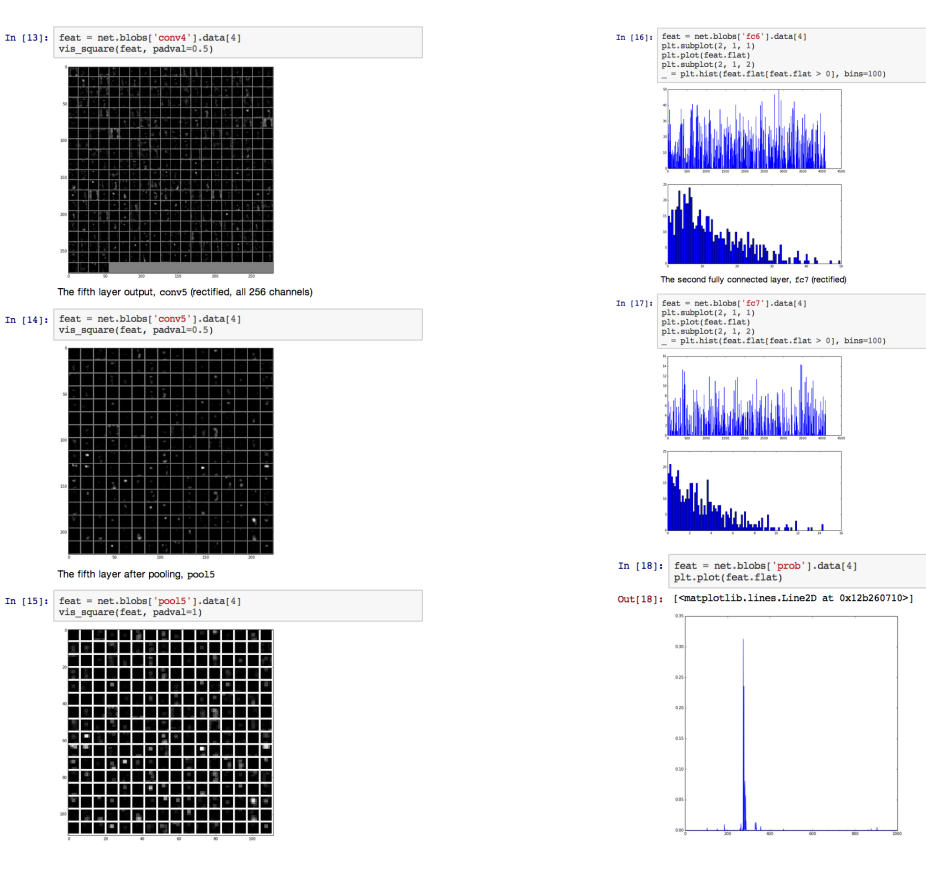

# Editing Model Parameters

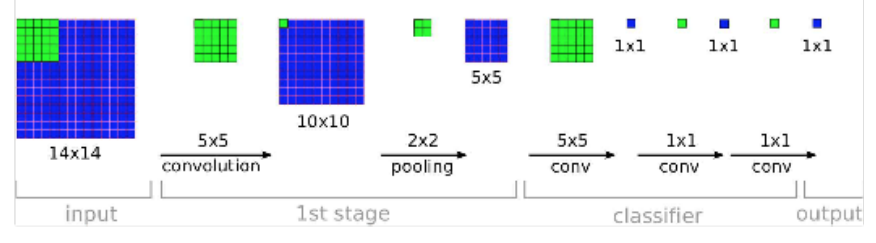

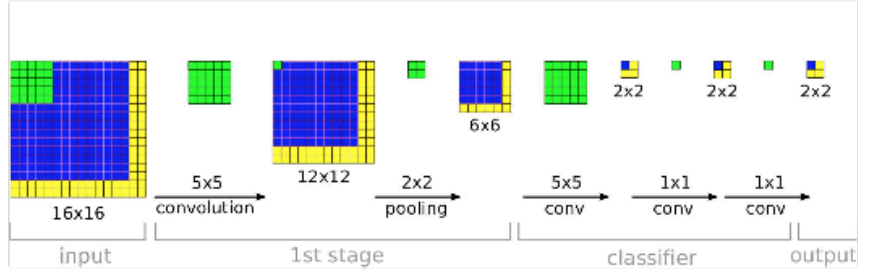

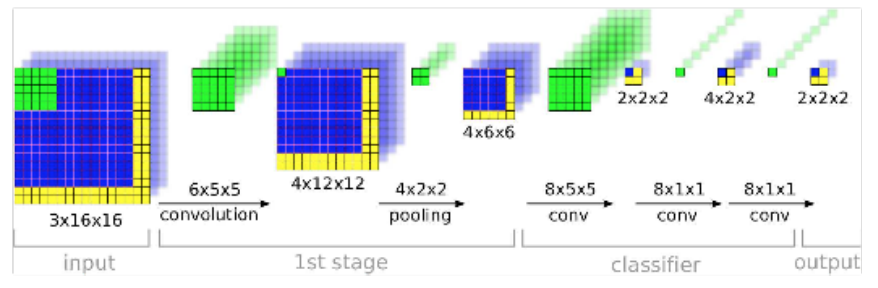

[ OverFeat]

Transform fixed-input models into any-size models by translating inner products to convolutions.

The computation exploits a natural efficiency of convolutional neural network (CNN) structure by dynamic programming in the forward pass from shallow to deep layers and analogously in backward.

#### [Net surgery in Caffe](http://nbviewer.ipython.org/github/BVLC/caffe/blob/dev/examples/net_surgery.ipynb)

how to transform models:

- make fully convolutional
- transplant parameters

## **FINE-TUNING**

# Fine-tuning Transferring learned weights to kick-start models

● Take a pre-trained model and fine-tune to new tasks [DeCAF] [Zeiler-Fergus] [OverFeat]

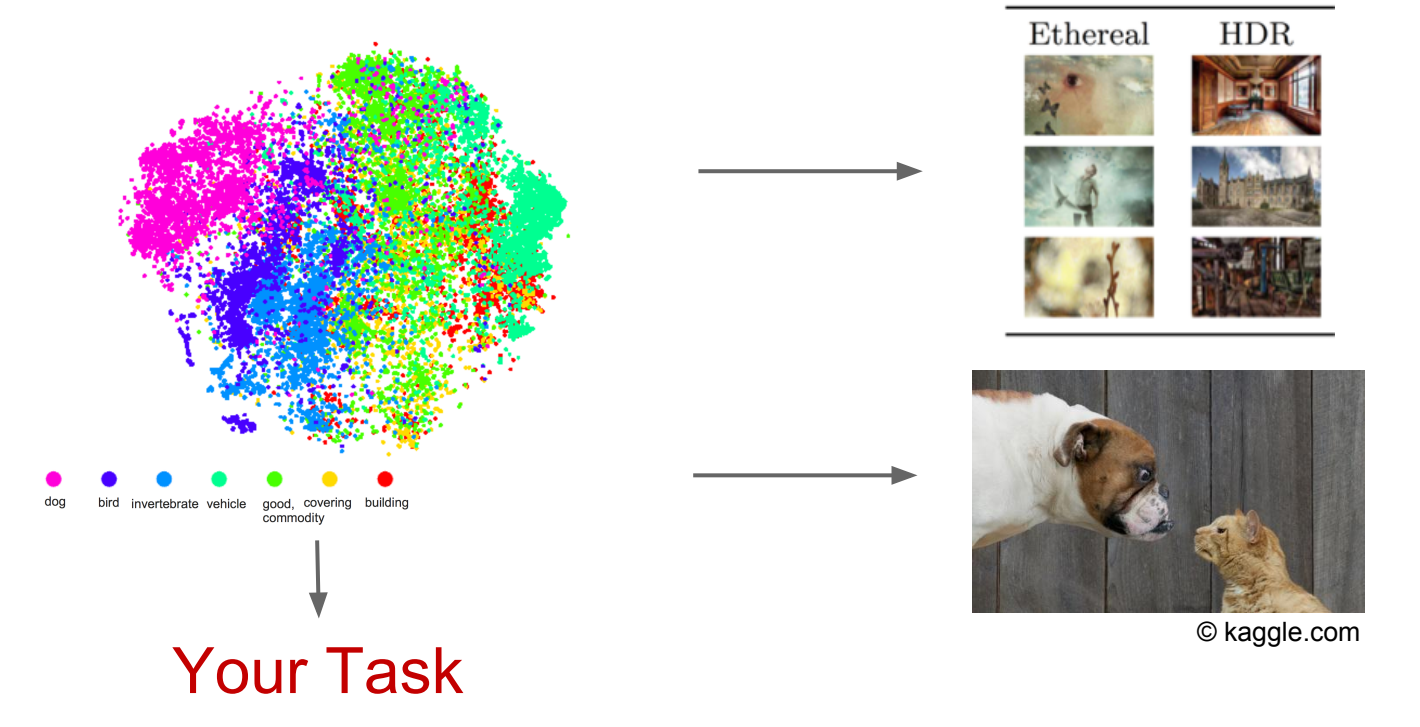

#### **Style Recognition**

**Dogs vs. Cats** top 10 in 10 minutes

# **From ImageNet to Style**

### Simply change a few lines in the layer definition.

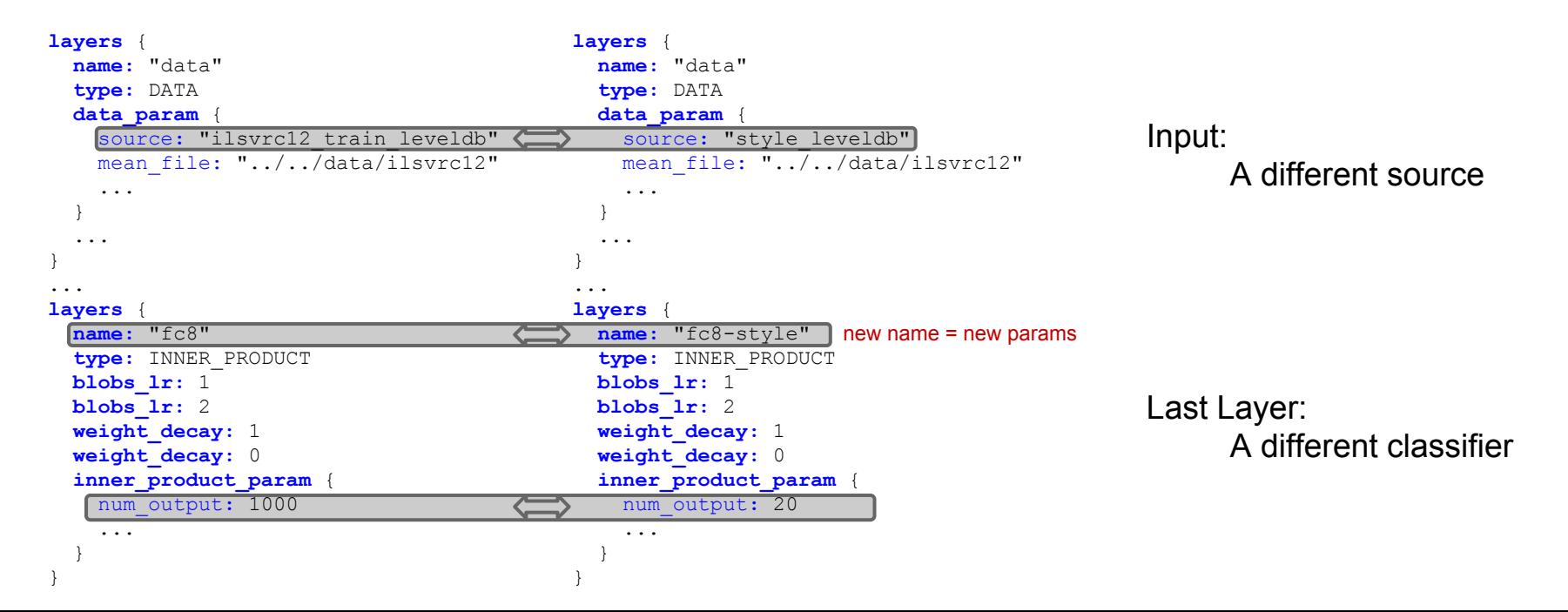

# **From ImageNet to Style**

> caffe train -solver models/finetune flickr style/solver.prototxt -weights bvlc reference caffenet.caffemodel

Under the hood (loosely speaking):

```
net = new Caffe::Net( "style_solver.prototxt");
 net.CopyTrainedNetFrom(
    pretrained model);
 solver.Solve(net);
```
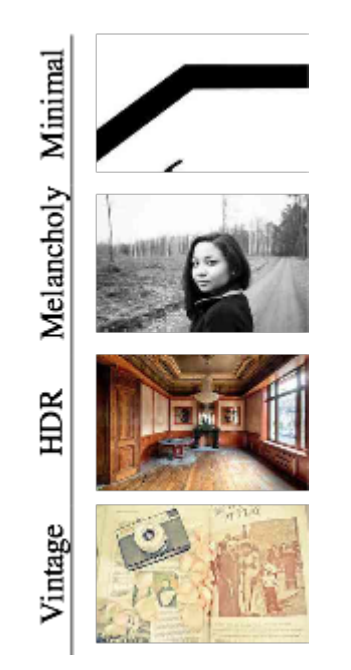

# **When to Fine-tune?**

A good first step!

- More robust optimization good initialization helps
- Needs less data
- Faster learning

State-of-the-art results in

- recognition
- detection
- segmentation

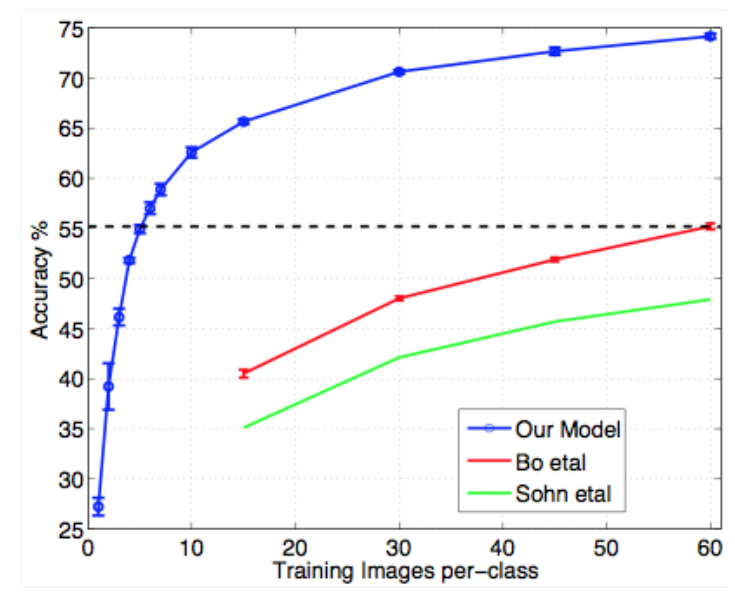

[Zeiler-Fergus]

# **Training & Fine-tuning Analysis**

- Supervised pre-training does not overfit
- Representation is (mostly) distributed
- Sparsity comes "for free" in deep representation

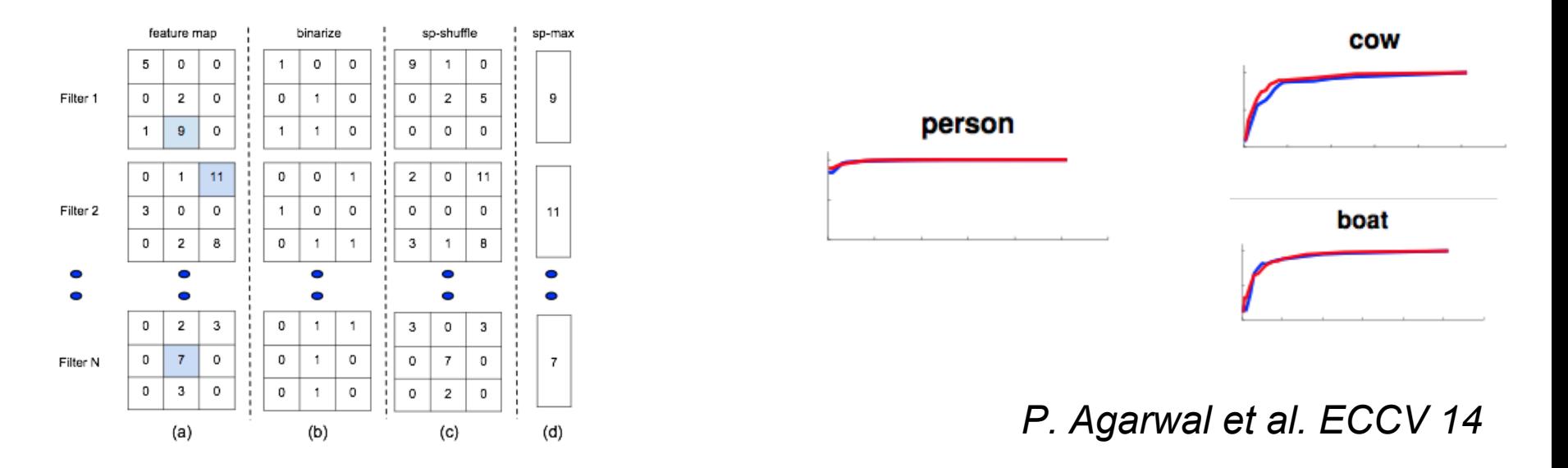

# **Fine-tuning Tricks**

### Learn the last layer first

- Caffe layers have local learning rates:  $b$ lobs  $\ln$
- Freeze all but the last layer for fast optimization and avoiding early divergence.
- Stop if good enough, or keep fine-tuning

#### Reduce the learning rate

- Drop the solver learning rate by 10x, 100x
- Preserve the initialization from pre-training and avoid thrashing

### (Example) [Fine-tuning from ImageNet to Style](http://tutorial.caffe.berkeleyvision.org/gathered/examples/finetune_flickr_style.html)

## **LOSS**

### Loss

What kind of model is this?

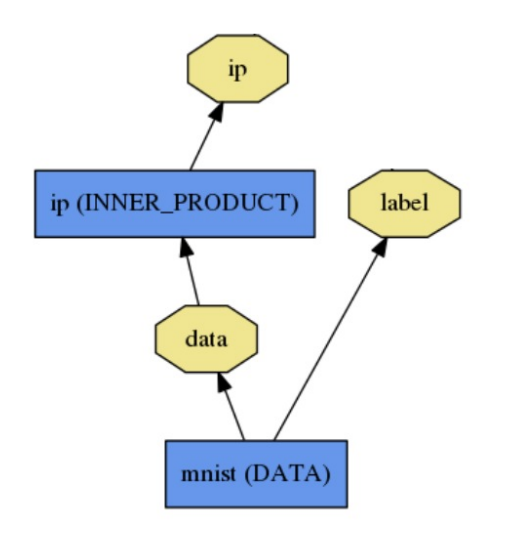

### Loss

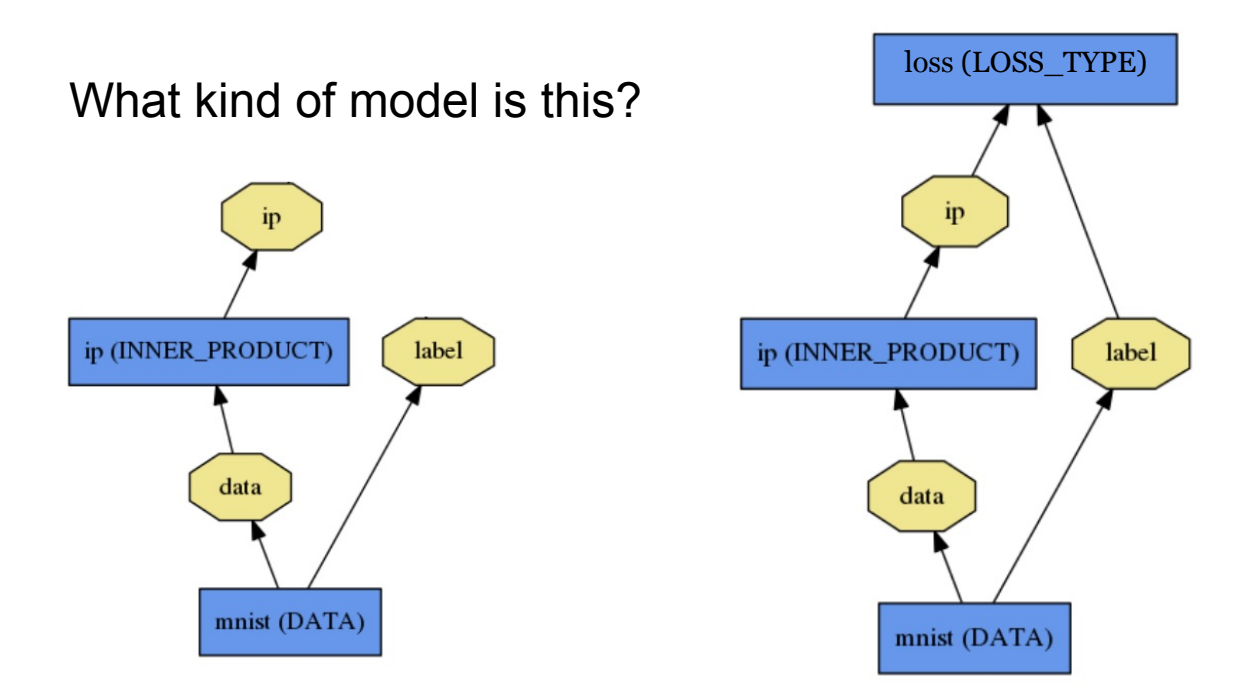

**Classification** SOFTMAX\_LOSS HINGE\_LOSS

#### Linear Regression EUCLIDEAN\_LOSS

Attributes / Multiclassification SIGMOID\_CROSS\_ENTROPY\_LOSS

Others…

New Task NEW\_LOSS

Who knows! Need a **loss function**.

## **Loss function** determines the learning task. Given data D, a Net typically minimizes:

$$
L(W) = \frac{1}{|D|} \sum_{i}^{|D|} f_W(X^{(i)}) + \lambda r(W)
$$

Data term: error averaged over instances

Regularization term: penalize large weights to improve generalization

### Loss

- The data error term  $f_W(X^{(i)})$  is computed by Net::Forward
- Loss is computed as the output of Layers
- $\bullet$  Pick the loss to suit the task many different losses for different needs

## **SOLVER**

# **Optimization**

How to minimize loss?  $\ell(f_w(x,y))$ Descend the gradient.  $\nabla \ell$ 

$$
w_{t+1} \; = \; w_t - \gamma \frac{1}{n} \sum_{i=1}^n \nabla_w \, Q(z_i, w_t)
$$

Fast, incremental learning by Stochastic Gradient Descent (SGD)

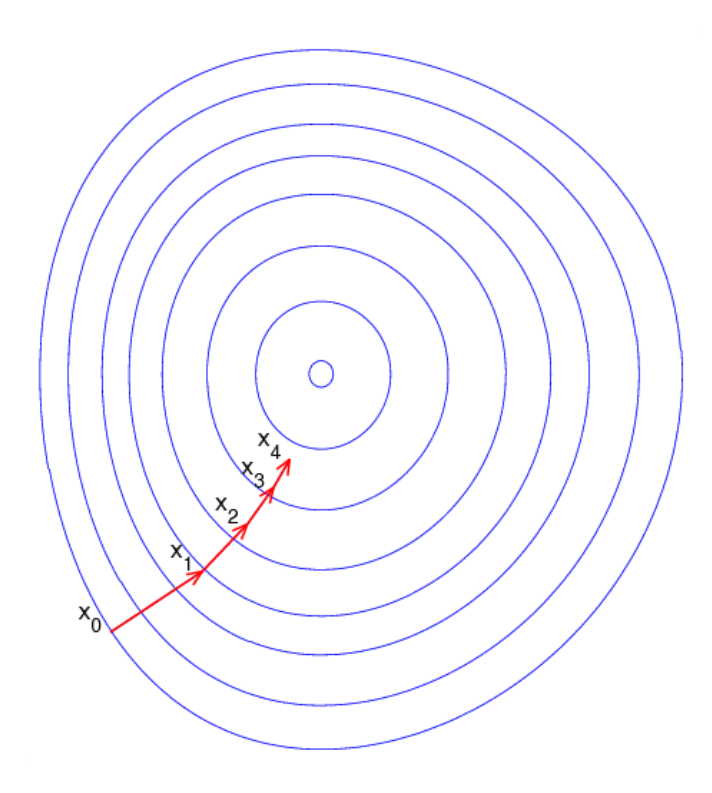

## Solver

**● Solver** optimizes the network weights W to minimize the loss L(W) over the data D

$$
L(W) = \frac{1}{|D|} \sum_{i}^{|D|} f_W(X^{(i)}) + \lambda r(W)
$$

● Coordinates forward / backward, weight updates, and scoring.

## Solver

- Computes parameter update  $\Delta W$ , formed from
	- The stochastic error gradient  $\nabla f_W$
	- $\circ$  The regularization gradient  $\nabla r(W)$
	- Particulars to each solving method

$$
L(W) \approx \frac{1}{N} \sum_{i}^{N} f_W\left(X^{(i)}\right) + \lambda r(W)
$$

## SGD Solver

- Stochastic gradient descent, with momentum
- solver\_type: SGD

$$
V_{t+1} = \mu V_t - \alpha \nabla L(W_t)
$$

$$
W_{t+1} = W_t + V_{t+1}
$$

# SGD Solver

- "AlexNet" [1] training strategy:
	- Use momentum 0.9
	- Initialize learning rate at 0.01
	- $\circ$  Periodically drop learning rate by a factor of 10
- Just a few lines of Caffe solver specification:

```
base_lr: 0.01
lr_policy: "step"
gamma: 0.1 
stepsize: 100000
max_iter: 350000
momentum: 0.9
```
[1] A. Krizhevsky, I. Sutskever, and G. Hinton. [ImageNet Classification with Deep Convolutional Neural Networks](http://papers.nips.cc/paper/4824-imagenet-classification-with-deep-convolutional-neural-networks.pdf). *Advances in Neural Information Processing Systems*, 2012.

## Solver Showdown: MNIST Autoencoder

#### AdaGrad

I0901 13:36:30.007884 24952 solver.cpp:232] Iteration 65000, loss = 64.1627 I0901 13:36:30.007922 24952 solver.cpp:251] Iteration 65000, Testing net (#0) # train set I0901 13:36:33.019305 24952 solver.cpp:289] Test loss: **63.217** I0901 13:36:33.019356 24952 solver.cpp:302] Test net output #0: cross\_entropy\_loss = 63.217 (\* 1 = 63.217 loss) I0901 13:36:33.019773 24952 solver.cpp:302] Test net output #1: l2\_error = 2.40951

#### SGD

I0901 13:35:20.426187 20072 solver.cpp:232] Iteration 65000, loss = 61.5498 I0901 13:35:20.426218 20072 solver.cpp:251] Iteration 65000, Testing net (#0) # train set I0901 13:35:22.780092 20072 solver.cpp:289] Test loss: **60.8301** I0901 13:35:22.780138 20072 solver.cpp:302] Test net output #0: cross\_entropy\_loss = 60.8301 (\* 1 = 60.8301 loss) I0901 13:35:22.780146 20072 solver.cpp:302] Test net output #1: l2\_error = 2.02321

#### **Nesterov**

I0901 13:36:52.466069 22488 solver.cpp:232] Iteration 65000, loss = 59.9389 I0901 13:36:52.466099 22488 solver.cpp:251] Iteration 65000, Testing net (#0) # train set I0901 13:36:55.068370 22488 solver.cpp:289] Test loss: **59.3663** I0901 13:36:55.068410 22488 solver.cpp:302] Test net output #0: cross\_entropy\_loss = 59.3663 (\* 1 = 59.3663 loss) I0901 13:36:55.068418 22488 solver.cpp:302] Test net output #1: l2\_error = 1.79998

# **DAG**

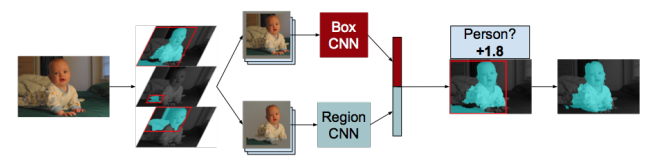

#### SDS two-stream net

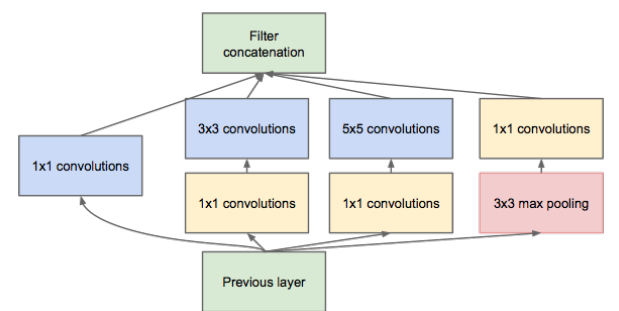

#### GoogLeNet Inception Module

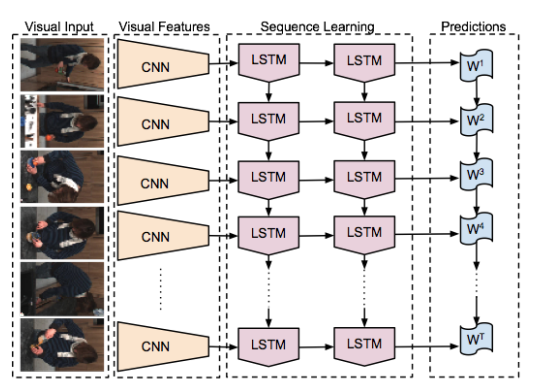

and Caffe will connect the net. And Caffe will connect the net.

#### Many current deep models have linear structure

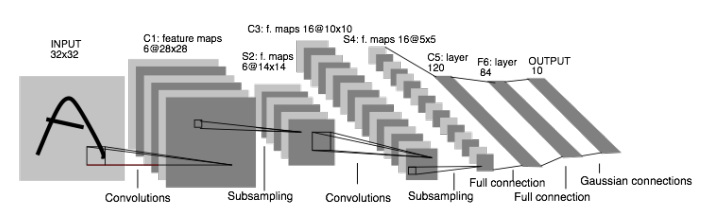

#### but Caffe nets can have any directed acyclic graph (DAG) structure.

Define bottoms and tops

# **WEIGHT SHARING**

- Name parameters by the param field
- Layers with the same param name share the parameter, accumulating gradients accordingly
- Use cases
	- multi-scale pyramid
	- sequences
	- regularization

```
layers: {
   name: 'innerproduct1'
   type: INNER_PRODUCT
  inner product param {
     num_output: 10
    bias term: false
    weight filler {
       type: 'gaussian'
       std: 10
 }
 }
   param: 'sharedweights'
   bottom: 'data'
   top: 'innerproduct1'
}
layers: {
   name: 'innerproduct2'
   type: INNER_PRODUCT
  inner product param {
     num_output: 10
    bias term: false
 }
   param: 'sharedweights'
   bottom: 'data'
   top: 'innerproduct2'
}
```
# RECENT MODELS

- Network-in-Network (NIN)
- GoogLeNet
- VGG

# **Network-in-Network**

- filter with a nonlinear composition instead of a linear filter
- 1x1 convolution + nonlinearity
- reduce dimensionality, deepen the representation

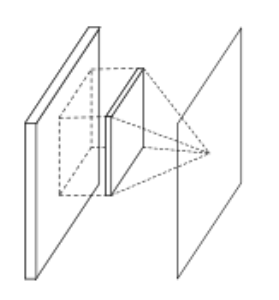

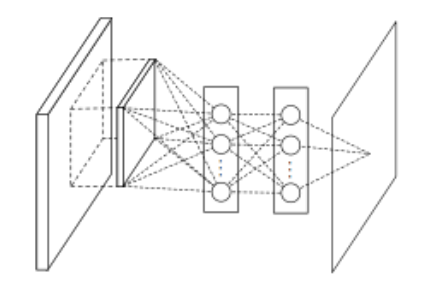

Linear Filter **CONV** 

NIN / MLP filter 1x1 CONV

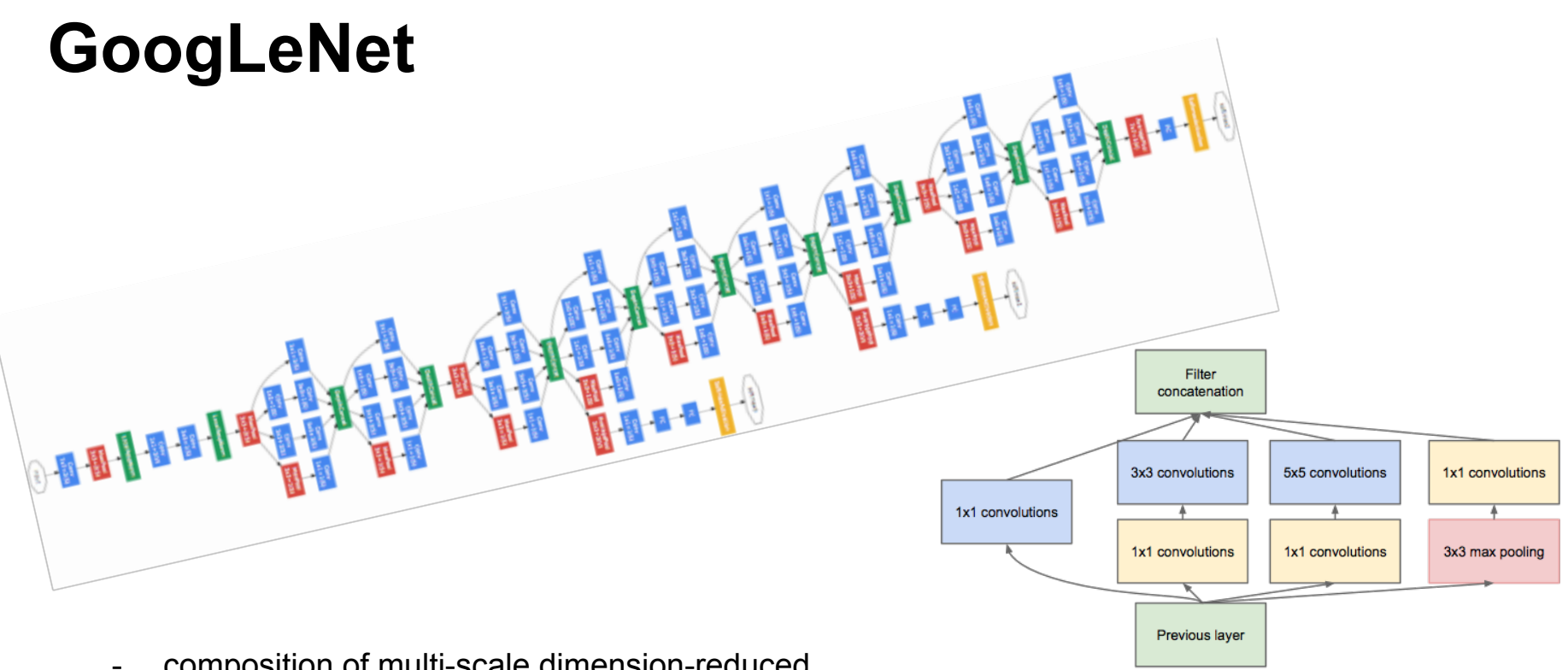

- composition of multi-scale dimension-reduced "Inception" modules
- 1x1 conv for dimensionality reduction
- concatenation across filter scales
- multiple losses for training to depth

"Inception" module

### **VGG**

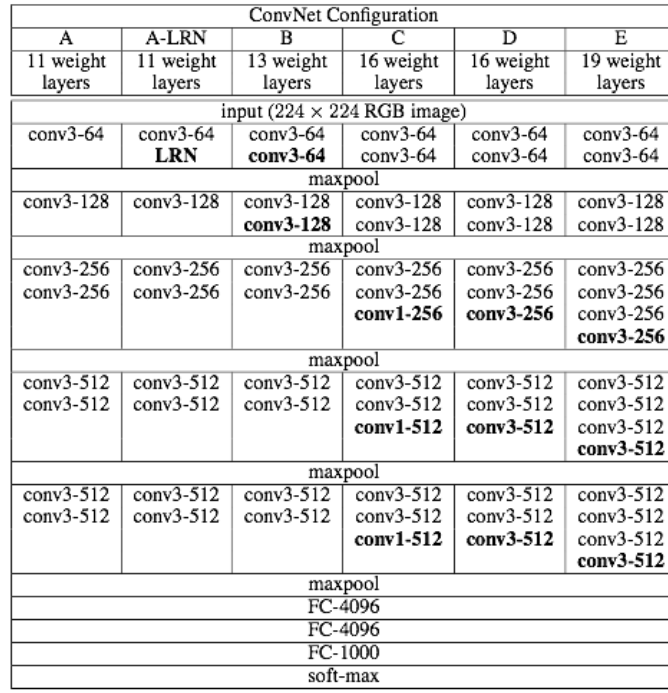

- 3x3 convolution all the way down...
- fine-tuned progression of deeper models
- 16 and 19 parameter layer variations in the model zoo

#### Table 2: Number of parameters (in millions).

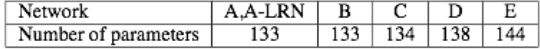

# NOW ROASTING

- Parallelism
- Pythonification
- Fully Convolutional Networks
- Sequences
- cuDNN v2
- Gradient Accumulation
- More
	- FFT convolution
	- locally-connected layer

- ...

# **Parallelism**

Parallel / distributed training across GPUs, CPUs, and cluster nodes

- collaboration with Flickr + open source community
- promoted to official integration branch in [PR #1148](https://github.com/BVLC/caffe/pull/1148)
- faster learning and scaling to larger data

# **Pythonification**

Python Layer

- layer prototyping and ease of expression
- call Python from C++, C++ from Python, and around we go

Complete instrumentation in Python

- data preparation
- solving
- inference
- model definition **Jon Long**

# **Fully Convolutional Network: FCN**

A framework for spatial prediction by conv. net applied to semantic segmentation

- end-to-end learning
- efficiency in inference and learning 0.3 s for whole image prediction
- multi-modal, multi-task

Further applications

- depth estimation
- denoising

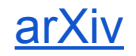

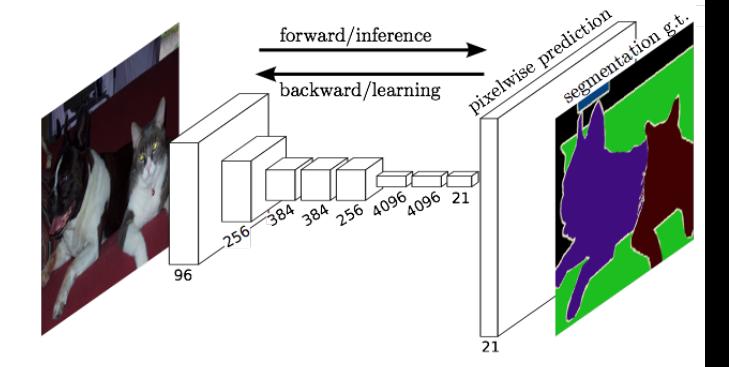

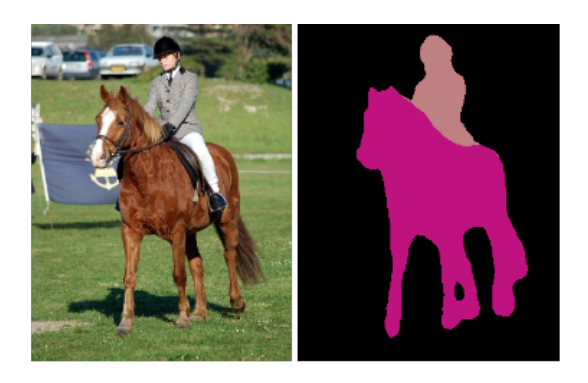

#### **Jon Long & Evan Shelhamer**

# **Sequences**

Recurrent Net RNN and Long Short Term Memory LSTM are sequential models

- video
- language
- dynamics

learned by back-propagation through time.

LRCN: Long-term Recurrent Convolutional Network

- activity recognition
- image captioning
- video captioning

#### [arXiv](http://arxiv.org/abs/1411.4389)

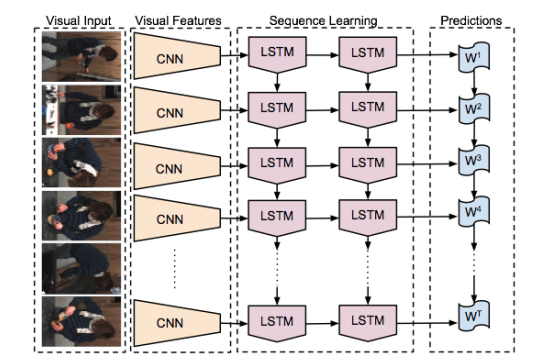

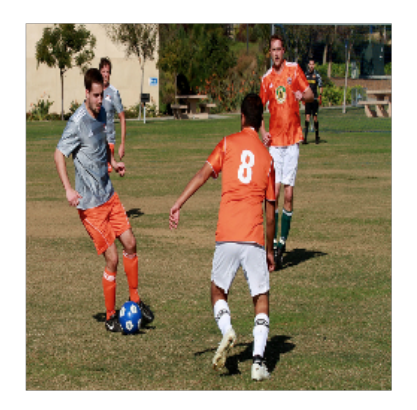

A group of young men playing a game of soccer.

#### **Jeff Donahue et al.**

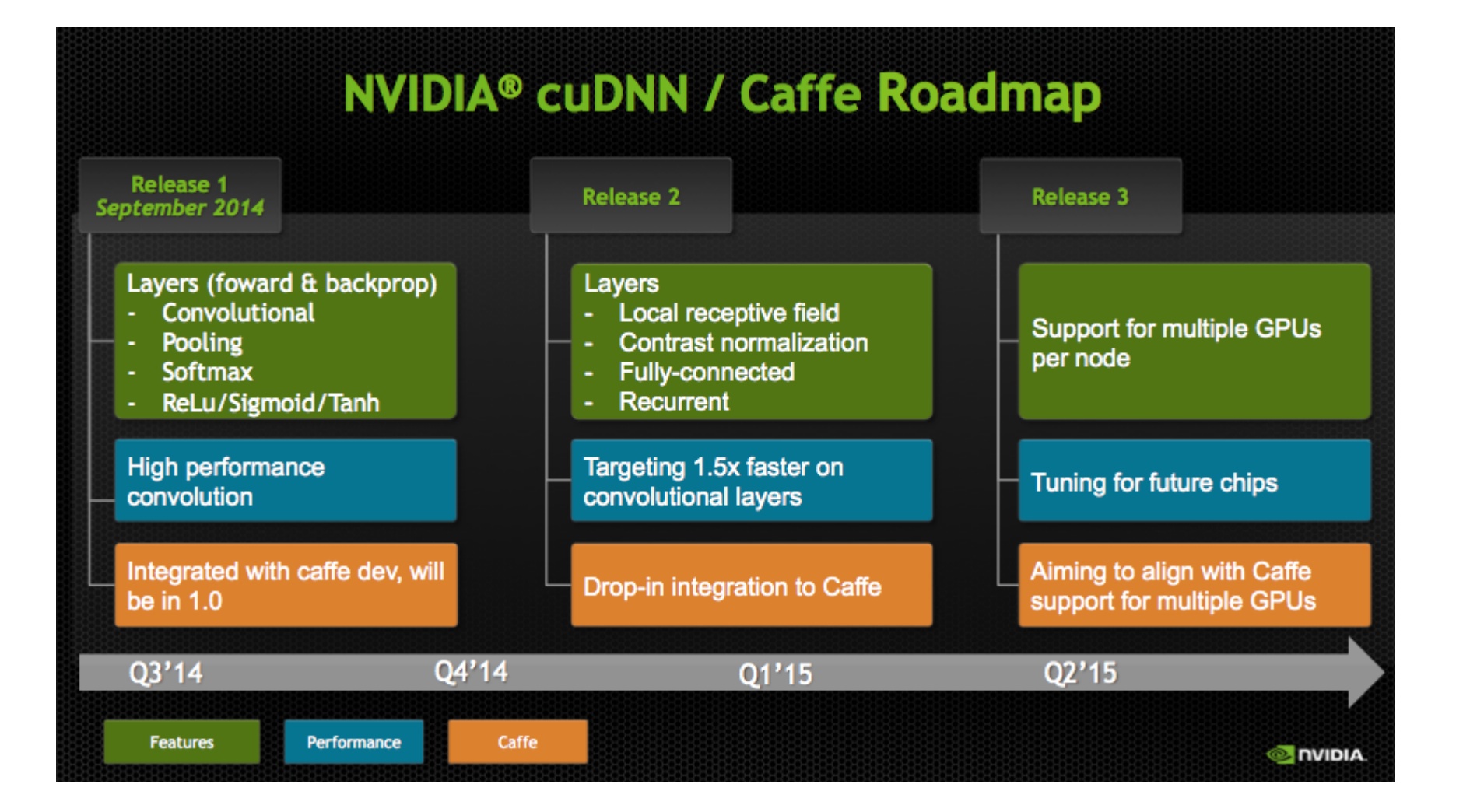

# **Gradient Accumulation**

- decouple computational and learning minibatch size
- tune optimization independently of resource constraints
- conserve memory

...and share convolution buffers for further memory savings. **Jon Long & Sergio Guadarrama**
# LAST SIP

- Caffe...
- is fast
- is state-of-the-art
- has tips, recipes, demos, and models
- brings together an active community
- ...all for free and open source

### Thanks to the Caffe crew

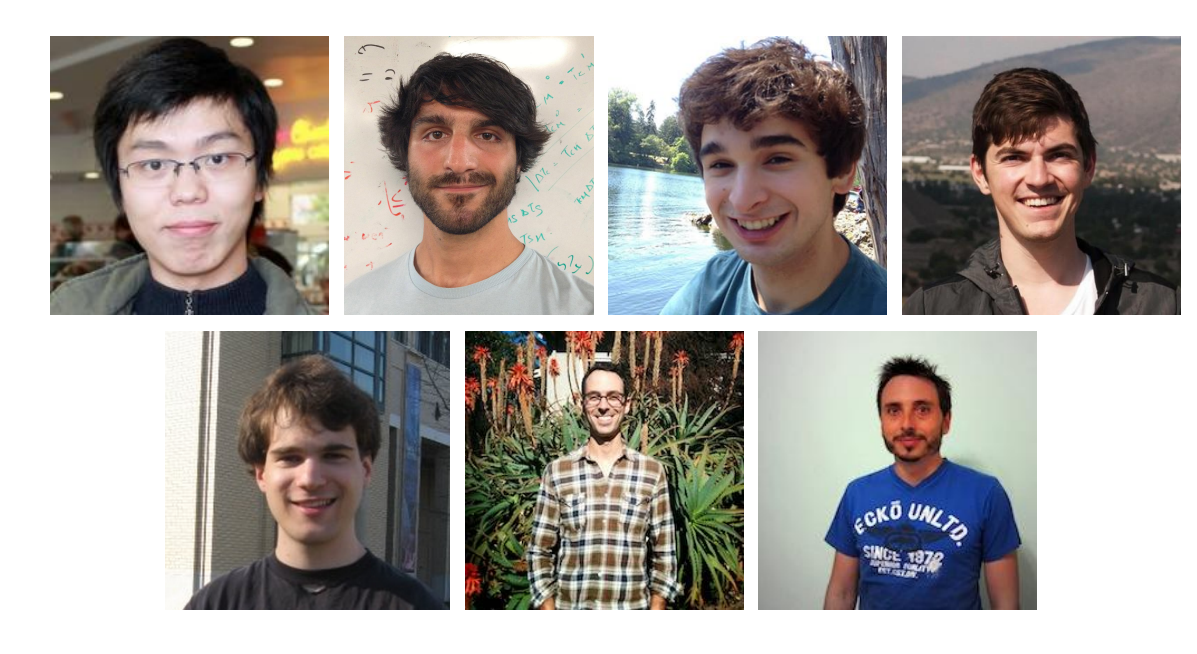

Yangqing Jia, Evan Shelhamer, Jeff Donahue, Sergey Karayev Jonathan Long, Ross Girshick, Sergio Guadarrama

and our <u>open source contributors</u>!<br>cold-brew

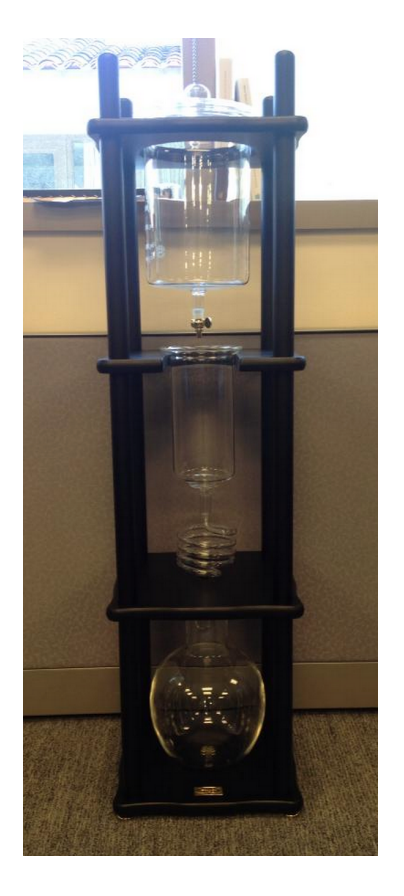

...plus the

## Acknowledgements

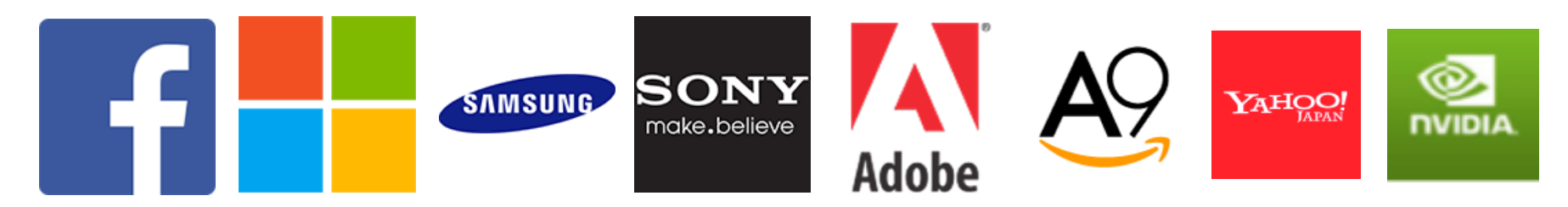

Thank you to the Berkeley Vision and Learning Center Sponsors.

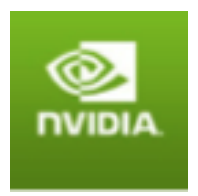

Thank you to NVIDIA for GPU donation and collaboration on cuDNN

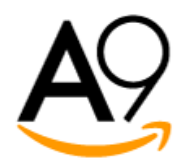

Thank you to A9 and AWS for a research grant for Caffe dev and reproducible research

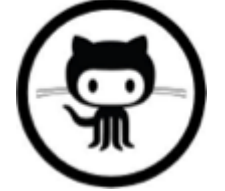

Thank you to our 50+ open source contributors and vibrant community.

## References

[ DeCAF ] J. Donahue, Y. Jia, O. Vinyals, J. Hoffman, N. Zhang, E. Tzeng, and T. Darrell. Decaf: A deep convolutional activation feature for generic visual recognition. ICML, 2014.

[ R-CNN ] R. Girshick, J. Donahue, T. Darrell, and J. Malik. Rich feature hierarchies for accurate object detection and semantic segmentation. CVPR, 2014.

[ Zeiler-Fergus ] M. Zeiler and R. Fergus. Visualizing and understanding convolutional networks. ECCV, 2014.

[ LeNet ] Y. LeCun, L. Bottou, Y. Bengio, and P. Haffner. Gradient-based learning applied to document recognition. IEEE, 1998.

[ AlexNet ] A. Krizhevsky, I. Sutskever, and G. Hinton. Imagenet classification with deep convolutional neural networks. NIPS, 2012.

[ OverFeat ] P. Sermanet, D. Eigen, X. Zhang, M. Mathieu, R. Fergus, and Y. LeCun. Overfeat: Integrated recognition, localization and detection using convolutional networks. ICLR, 2014.

[Image-Style ] [S. Karayev,](http://sergeykarayev.com/) [M. Trentacoste,](http://matttrent.com/) [H. Han,](http://helenhan.me/) [A. Agarwala,](http://www.agarwala.org/) [T. Darrell,](http://www.eecs.berkeley.edu/~trevor/) [A. Hertzmann,](http://www.dgp.toronto.edu/~hertzman/) [H. Winnemoeller.](http://www.adobe.com/technology/people/seattle/holger-winnemoeller.html) Recognizing Image Style. BMVC, 2014.

[ Karpathy14 ] A. Karpathy, G. Toderici, S. Shetty, T. Leung, R. Sukthankar, and L. Fei-Fei. Large-scale video classification with convolutional neural networks. CVPR, 2014.

[ Sutskever13 ] I. Sutskever. Training Recurrent Neural Networks.

PhD thesis, University of Toronto, 2013.

[ Chopra05 ] S. Chopra, R. Hadsell, and Y. LeCun. Learning a similarity metric discriminatively, with application to face verification. CVPR, 2005.

### UPCOMING GTC EXPRESS WEBINARS

 $\{\lambda\}$ ARRAYFIRE

Wednesday, December 10 ArrayFire: A Productive Open Source GPU Software Library *Shehzan Mohammed, ArrayFire*

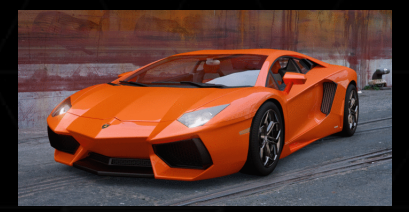

Thursday, December 18 Photorealistic Visualization with Speed and Ease Using Iray+ for Autodesk 3ds Max *Shehzan Mohammed, ArrayFire*

[www.gputechconf.con/gtcexpress](http://www.gputechconf.con/gtcexpress)

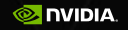

### **GPU** TECHNOLOGY

**March 17-20, 2015 | San Jose, CA [www.gputechconf.com](http://www.gputechconf.com/) #GTC15**

### REGISTRATION IS OPEN!

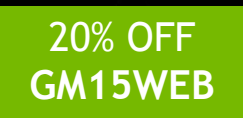

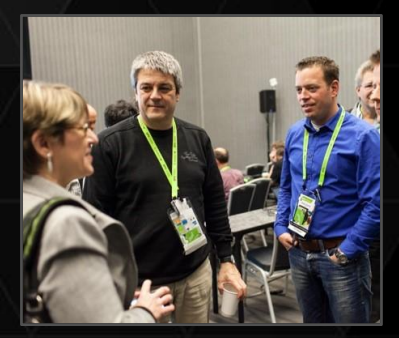

#### **CONNECT**

Connect with experts from NVIDIA and other organizations across a wide range of fields

### **LEARN**

Get key learnings and hands-on training in the 400+ sessions and 150+ research posters

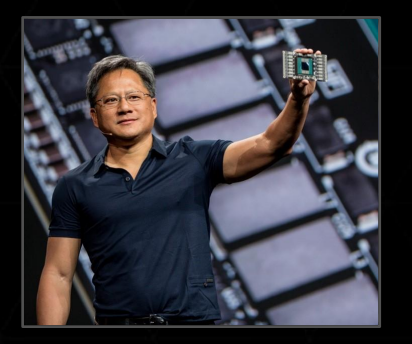

#### **DISCOVER**

Discover the latest technologies shaping the GPU ecosystem

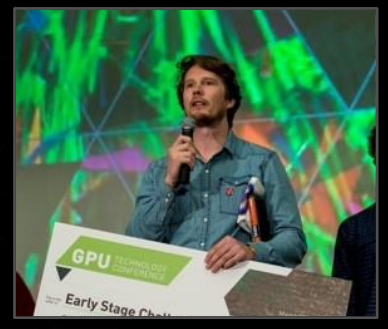

#### **INNOVATE**

Hear about disruptive innovations as early-stage start-ups present their work

4 Days | 3400+ Attendees | 400+ Sessions | 150+ Research Posters 40+ Countries | 180+ Press & Analytics | 100+ Exhibitors